# **sbg Documentation**

*Release 0.8.1*

**Seven Bridges Genomics**

**Jul 11, 2017**

# **Contents**

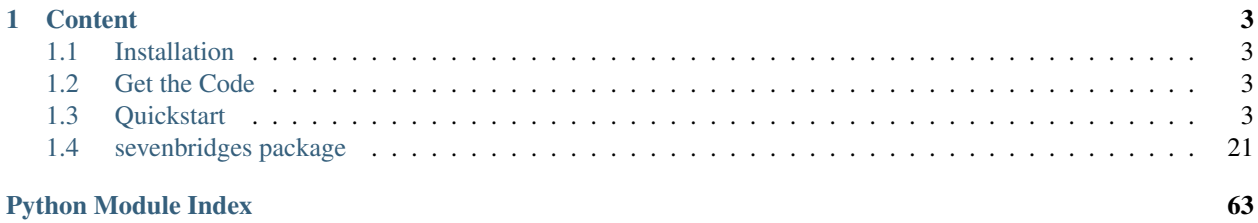

sevenbridges-python is a [Python](http://www.python.org/) library that provides an interface for the [Seven Bridges Platform](http://docs.sevenbridges.com/docs/the-api) and [Cancer Ge](http://docs.cancergenomicscloud.org/docs/the-cgc-api)[nomics Cloud](http://docs.cancergenomicscloud.org/docs/the-cgc-api) public APIs.

The Seven Bridges Platform is a cloud-based environment for conducting bioinformatic analyses. It is a central hub for teams to store, analyze, and jointly interpret their bioinformatic data. The Platform co-locates analysis pipelines alongside the largest genomic datasets to optimize processing, allocating storage and compute resources on demand.

The The Cancer Genomics Cloud (CGC), powered by Seven Bridges, is also a cloud-based computation environment. It was built as one of three pilot systems funded by the National Cancer Institute to explore the paradigm of colocalizing massive genomics datasets, like The Cancer Genomics Atlas (TCGA), alongside secure and scalable computational resources to analyze them. The CGC makes more than a petabyte of multi-dimensional data available immediately to authorized researchers. You can add your own data to analyze alongside TCGA using predefined analytical workflows or your own tools.

# CHAPTER 1

# **Content**

# <span id="page-6-1"></span><span id="page-6-0"></span>**Installation**

The easiest way to install sevenbridges-python is using pip.

```
$ pip install sevenbridges-python
```
# <span id="page-6-2"></span>**Get the Code**

sevenbridges-python is actively developed on GitHub, where the [code](https://github.com/sbg/sevenbridges-python) is always available.

The easiest way to obtain the source is to clone the public repository:

\$ git clone git://github.com/sbg/sevenbridges-python.git

Once you have a copy of the source, you can embed it in your Python package, or install it into your site-packages by invoking:

\$ python setup.py install

If you are interested in reviewing this documentation locally, clone the repository and invoke:

\$ make html

from the docs folder.

# <span id="page-6-3"></span>**Quickstart**

On this page, you'll find a reference for the Seven Bridges API Python client.

We encourage you to consult our other API resources:

- The Seven Bridges Github repository, [okAPI,](https://github.com/sbg/okAPI/tree/master/Recipes/SBPLAT) which includes Python example scripts such as recipes (which allow you to perform specific tasks) and tutorials (which will walk you through entire analyses) via the API. These recipes and tutorials make use of the sevenbridges-python bindings below.
- The Seven Bridges API documentation on our [Knowledge Center,](http://docs.sevenbridges.com/docs/the-api) which includes a reference collection of API requests to help you get started right away.

# **Authentication and Configuration**

In order to authenticate with the API, you should pass the following items to sevenbridges-python:

- 1. Your authentication token
- 2. The API endpoint you will be interacting with. This is either the endpoint for the Seven Bridges Platform or for the Seven Bridges Cancer Genomics Cloud (CGC).

You can find your authentication token on the respective pages:

- <https://igor.sbgenomics.com/developers> for the Seven Bridges Platform
- <https://cgc.sbgenomics.com/developers> for the CGC

The API endpoints for each environment are:

- <https://api.sbgenomics.com/v2> for the Seven Bridges Platform
- <https://cgc-api.sbgenomics.com/v2> for the CGC.

Note: We will see below how to supply information about your auth token and endpoint to the library.

For more information about the API, including details of the available parameters for each API call, you should check the API documentation before using this library:

- <http://docs.sevenbridges.com/docs/the-api> for the Seven Bridges Platform.
- <http://docs.cancergenomicscloud.org/docs/the-cgc-api> for the CGC.

# **How to use the Quickstart**

We recommend that you pay particular attention to the section 'Managing Projects' of this Quickstart, since it contains general information on working with any kind of Platform or CGC resource (projects, files, tasks, etc) via the Python methods available in this library.

# **Initializing the library**

Once you have obtained your authentication token from one of the URLs listed above, you can initialize the Api object defined by this library by passing in your authentication token and endpiont. There are three methods to do this. Details of each method are given below:

- 1. Pass the parameters url and token and optional proxies explicitly when initializing the API object.
- 2. Set the API endpoint and token to the environment variables SB\_API\_ENDPOINT and SB\_AUTH\_TOKEN respectively.
- 3. Use a configuration file \$HOME/.sevenbridges/credentials with the defined credentials parameters. If config is used proxy settings will be read from \$HOME/.sevenbridges/sevenbridges-python/ config .ini like file for section [proxies]

Note: Keep your authentication token safe! It encodes all your credentials on the Platform or CGC. Generally, we recommend storing the token in a configuration file, which will then be stored in your home folder rather than in the code itself. This prevents the authentication token from being committed to source code repositories.

#### **Import the library**

You should begin by importing the API library sevenbridges-python to your python script that will interact with the API:

**import sevenbridges as sbg**

Then, use one of the following three methods to initialize the library:

#### **1. Initialize the library explicitly**

The library can be also instantiated explicitly by passing the URL and authentication token as key-value arguments into the Api object.

api = sbg.Api(url='https://api.sbgenomics.com/v2', token='<TOKEN\_HERE>')

*Note* - you can initialize several API clients with different credentials or environments.

#### **2. Initialize the library using environment variables**

```
import os
# Usually these variables would be set in the shell beforehand
os.environ['SB_API_ENDPOINT'] = '<https://api.sbgenomics.com/v2 or https://cgc-api.
˓→sbgenomics.com/v2>'
os.environ['SB_AUTH_TOKEN'] = '<TOKEN_HERE>'
api = sbq.Api()
```
#### **3. Initialize the library using a configuration file**

The configuration file,  $$HOME/$ .sevenbridges/credentials, has a simple .ini file format, with the environment (the Seven Bridges Platform, or the CGC) indicated in square brackets, as shown:

```
[default]
api_endpoint = https://api.sbgenomics.com/v2
auth_token = <TOKEN_HERE>
[cgc]
api_endpoint = https://cgc-api.sbgenomics.com/v2
auth_token = <TOKEN_HERE>
```
The Api object is the central resource for querying, saving and performing other actions on your resources on the Seven Bridges Platform or CGC. Once you have instantiated the configuration class, pass it to the API class constructor.

```
c = sbg.Config(profile='cgc')
api = sbg.Api(config=c)
```
If not profile is set it will use the default profile.

Note: if user creates the api object api=sbg.Api() and does not pass any information the library will first search whether the environment variables are set. If not it will check if the configuration file is present and read the [default] profile. If that also fails it will raise an exception

# **Proxy configuration**

Proxy configuration can be supplied in three different ways.

• explicit initialization

```
api = sb.Api(url='https://api.sbgenomics.com/v2', token='<TOKEN_HERE>',
       proxies={'https_proxy':'host:port', 'http_proxy': 'host:port'})
```
• environment variables

```
os.environ['HTTP_PROXY'] = 'host:port'
os.environ['HTTPS_PROXY'] = 'host:port'
```
• *\$HOME/.sevenbridges/sevenbridges-python/config* configuration file

```
[proxies]
https_proxy=host:port
http_proxy=host:port
```
#### • Explicit with config

```
config = sb.Config(profile='my-profile',
                   proxies={'https_proxy':'host:port', 'http_proxy':
˓→'host:port'})
api = sb.Api(config=config)
```
Note: Once you set the proxy, all calls including upload and download will use the proxy settings.

# **Rate limit**

For API requests that require authentication (i.e. all requests, except the call to list possible API paths), you can issue a maximum of 1000 requests per 300 seconds. Note that this limit is generally subject to change, depending on API usage and technical limits. Your current rate limit, the number of remaining requests available within the limit, and the time until your limit is reset can be obtained using your Api object, as follows.

api.limit api.remaining api.reset\_time

# **Error Handlers**

Error handler is a callable that accepts the api and response objects and returns the response object. They are most useful when additional logic needs to be implemented based on request result.

Example:

```
def error_handler(api, response):
    # Do something with the response object
    return response
```
sevenbridges-python library comes bundled with several useful error handlers. The most used ones are maintenance\_sleeper and rate\_limit\_sleeper which pause your code execution until the Seven-Bridges/CGC public API is in maintenance mode or when the rate limit is breached.

Usage:

```
from sevenbridges.http.error_handlers import rate_limit_sleeper, maintenance_sleeper
api = sb.Api(url='https://api.sbgenomics.com/v2', token='<TOKEN_HERE>',
        error_handlers=[rate_limit_sleeper, maintenance_sleeper])
```
Note: Api object instantiated in this way with error handlers attached will be resilient to server maintenance and rate limiting.

### **Managing users**

Currently any authenticated user can access his or her information by invoking the following method:

me = api.users.me()

Once you have initialized the library by authenticating yourself, the object me will contain your user information. This includes:

```
me.href
me.username
me.email
me.first_name
me.last_name
me.affiliation
me.phone
me.address
me.city
me.state
me.zip_code
me.country
```
For example, to obtain your email address invoke:

me.email

# **Managing projects**

There are several methods on the Api object that can help you manage your projects.

Note: If you are not familiar with the project structure of the Seven Bridges Platform and CGC, take a look at their respective documentation: [projects on the CGC](http://docs.cancergenomicscloud.org/docs/projects-on-the-cgc) and [projects on the Seven Bridges Platform.](http://docs.sevenbridges.com/docs/projects-on-the-platform)

#### **List Projects - introduction to pagination and iteration**

In order to list your projects, invoke the api.projects.query method. This method follows server pagination and therefore allows pagination parameters to be passed to it. Passing a pagination parameter controls which resources you are shown. The offset parameter controls the start of the pagination while the limit parameter controls the number of items to be retrieved.

Note: See the [Seven Bridges API overview](http://docs.sevenbridges.com/docs/the-api) or the [CGC API overview](http://docs.sevenbridges.com/docs/the-api) for details of how to refer to a project, and for examples of the pagination parameters.

Below is an example of how to get all your projects, using the query method and the pagination parameters offset of 0 and limit of 10.

project\_list = api.projects.query(offset=0, limit=10)

project\_list has now been defined to be an object of the type **collection** which acts just like a regular python list, and so supports indexing, slicing, iterating and other list functions. All collections in the sevenbridges-python library have two methods: next\_page and previous\_page which allow you to load the next or previous pagination pages.

There are several things you can do with a **collection** of any kind of object:

- 1. The generic query, e.g. api.projects.query(), accepts the pagination parameters offset and limit as introduced above.
- 2. If you wish to iterate on a complete **collection** use the  $all()$  method, which returns an iterator
- 3. If you want to manually iterate on the **collection** (page by page), use next\_page() and previous\_page() methods on the collection.
- 4. You can easily cast the collection to the list, so you can re-use it later by issuing the standard Python project\_list = list(api.projects.query().all()).

```
# Get details of my first 10 projects.
project_list = api.projects.query(limit=10)
```

```
# Iterate through all my projects and print their name and id
for project in api.projects.query().all():
   print (project.id,project.name)
```

```
# Get all my current projects and store them in a list
my_projects = list(api.projects.query().all())
```
#### **Get details of a single project**

You can get details of a single project by issuing the api.projects.get() method with the parameter id set to the id of the project in question. Note that this call, as well as other calls to the API server may raise an exception which you can catch and process if required.

*Note* - To process errors from the library, import SbgError from sevenbridges.errors, as shown below.

```
from sevenbridges.errors import SbgError
try:
   project_id = 'doesnotexist/forsure'
    project = api.projects.get(id=project_id)
except SbgError as e:
   print (e.message)
```
Errors in SbgError have the properties code and message which refer to the number and text of 4-digit API status codes that are specific to the Seven Bridges Platform and API. To see all the available codes, see the documentation:

- <http://docs.sevenbridges.com/docs/api-status-codes> for the Seven Bridges Platform
- <http://docs.cancergenomicscloud.org/docs/api-status-codes> for the CGC.

## **Project properties**

Once you have obtained the id of a Project instance, you can see its properties. All projects have the following properties:

href - Project href on the API

id - Id of the project

name - name of the project

description - description of the project

billing\_group - billing group attached to the project

```
type - type of the project (v1 or v2)
```

```
tags - list of project tags
```
The property href href is a URL on the server that uniquely identifies the resource in question. All resources have this attribute. Each project also has a name, identifier, description indicating its use, a type, some tags and also a billing group identifier representing the billing group that is attached to the project.

#### **Project methods – an introduction to methods in the sevenbridges-python library**

There are two types of methods in the sevenbridges-python library: static and dynamic. Static methods are invoked on the Api object instance. Dynamic methods are invoked from the instance of the object representing the resource (e.g. the project).

Static methods include:

- 1. Create a new resource: for example, api.projects.create(name="My new project", billing group='296a98a9-424c-43f3-aec5-306e0e41c799') creates a new resource. The parameters used will depend on the resource in question.
- 2. Get a resource: the method api.projects.get(id='user/project') returns details of a specific resource, denoted by its id.
- 3. Query resources the method api.projects.query() method returns a pageable list of type collection of projects. The same goes for other resources, so api.tasks. query (status='COMPLETED') returns a **collection** of completed tasks with default paging.

Dynamic methods can be generic (for all resources) or specific to a single resource. They are called on a concrete object, such as a Project object.

So, suppose that project is an instance of Project object. Then, we can:

- 1. Delete the resource: project.delete() deletes the object (if deletion of this resource is supported on the API).
- 2. Reload the resource from server: project.reload() reloads the state of the object from the server.
- 3. Save changes to the server: project.save() saves all properties

The following example shows some of the methods used to manipulatate projects.

```
# Get a collection of projects
projects = api.projects.query()
# Grab the first billing group
bg = api.billing_groups.query(limit=1)[0]
# Create a project using the billing group grabbed above
new_project = api.projects.create(name="My new project", billing_group=bg.id)
# Add a new member to the project
new_project.add_member(user='newuser', permissions= {'write':True, 'execute':True})
```
Other project methods include:

- 1. Get members of the project and their permissions project.get members() returns a Collection of members and their permissions
- 2. Add a member to the project project.add\_member()
- 3. Remove a member from the project project.remove\_member()
- 4. List files from the project project.get\_files()
- 5. Add files to the project project.add\_files() you can add a single File or a Collection of files
- 6. List apps from the project project.get\_apps()
- 7. List tasks from the project project.get\_tasks()

## **Manage billing**

There are several methods on the Api object to can help you manage your billing information. The billing resources that you can interact with are *billing groups* and *invoices*.

#### **Manage billing groups**

Querying billing groups will return a standard collection object.

```
# Query billing groups
bgroup_list = api.billing_groups.query(offset=0, limit=10)
# Fetch a billing group's information
```
# bg = api.billing\_groups.get(id='f1969c90-da54-4118-8e96-c3f0b49a163d')

#### **Billing group properties**

The following properties are attached to each billing group:

href - Billing group href on the API server.

id - Billing group identifier. owner - Username of the user that owns the billing group. name - Billing group name. type - Billing group type (free or regular) pending - True if billing group is not yet approved, False if the billing group has been approved. disabled - True if billing group is disabled, False if its enabled. balance - Billing group balance.

#### **Billing group methods**

There is one billing group method:

breakdown() fetches a cost breakdown by project and analysis for the selected billing group.

#### **Manage invoices**

Querying invoices will return an Invoices collection object.

invoices = api.invoices.query()

Once you have obtained the invoice identifier you can also fetch specific invoice information.

```
invoices = api.invoices.get(id='6351830069')
```
#### **Invoice properties**

The following properties are attached to each invoice.

href - Invoice href on the API server.

id - Invoice identifier.

pending - Set to True if invoice has not yet been approved by Seven Bridges, False otherwise.

analysis\_costs - Costs of your analysis.

storage\_costs - Storage costs.

total - Total costs.

invoice\_period - Invoicing period (from-to)

## **Managing files**

Files are an integral part of each analysis. As for as all other resources, the sevenbridges-python library enables you to efectively query files, in order to retreive each file's details and metadata. The request to get a file's information can be made in the same manner as for projects and billing, presented above.

The available methods for fetching specific files are query and get:

```
# Query all files in a project
file_list = api.files.query(project='user/my-project')
```

```
# Get a single file's information
file = api.files.get(id='5710141760b2b14e3cc146af')
```
#### **File properties**

Each file has the following properties: href - File href on the API server. id - File identifier. name - File name. size - File size in bytes. project - Identifier of the project that file is located in. created\_on - Date of the file creation. modified\_on - Last modification of the file. origin - File origin information, indicating the task that created the file. tags - File tags. metadata - File metadata.

#### **File methods**

Files have the following methods:

- Refresh the file with data from the server: reload()
- Copy the file from one project to another: copy()
- Download the file: download()
- Save modifications to the file to the server save ()
- Delete the resource: delete()

See the examples below for information on the arguments these methods take:

#### **Examples**

```
# Filter files by name to find only file names containing the specified string:
files = api.files.query(project='user/my-project')
my_file = [file for file in files if 'fasta' in file.name]
# Or simply query files by name if you know their exact file name(s)
files = api.files.query(project='user/myproject', names=['SRR062634.filt.fastq.gz',
˓→'SRR062635.filt.fastq.gz'])
my_files = api.files.query(project='user/myproject', metadata = {'sample_id':
˓→'SRR062634'} )
# Edit a file's metadata
my\_file = my\_files[0]my_file.metadata['sample_id'] = 'my-sample'
my_file.metadata['library'] = 'my-library'
```

```
# Add metadata (if you are starting with a file without metadata)
my_file = my_files[0]
my_file.metadata = {'sample_id' : 'my-sample',
                    'library' : 'my-library'
                  }
# Also set a tag on that file
my_file.tags = ['example']
# Save modifications
my_file.save()
# Copy a file between projects
new_file = my_file.copy(project='user/my-other-project', name='my-new-file')
# Download a file to the current working directory
# Optionally, path can contain a full path on local filesystem
new_file.download(path='my_new_file_on_disk')
```
# **Managing file upload and download**

sevenbridges-python library provides both synchronous and asynchronous way of uploading or downloading files.

#### **File Download**

Synchronous file download:

file = api.files.get('file-identifier') file.download('/home/bar/foo/file.bam')

Asynchronous file download:

```
file = api.files.get('file-identifier')
download = file.download('/home/bar/foo.bam', wait=False)
download.path # Gets the target file path of the download.
download.status # Gets the status of the download.
download.progress # Gets the progress of the download as percentage.
download.start_time # Gets the start time of the download.
download.duration # Gets the download elapsed time.
download.start() # Starts the download.
download.pause() # Pauses the download.
download.resume() # Resumes the download.
download.stop() # Stops the download.
download.wait() # Block the main loop until download completes.
```
You can register the callback or error callback function to the download handle: download. add\_callback(callback=my\_callback, errorback=my\_error\_back)

Registered callback method will be invoked on completion of the download. The errorback method will be invoked if error happens during download.

#### **File Upload**

Synchronous file upload:

```
# Get the project where we want to upload files.
project = api.projects.get('project-identifier')
api.files.upload('/home/bar/foo/file.fastq', project)
# Optionally we can set file name of the uploaded file.
api.files.upload('/home/bar/foo/file.fastq', project, file_name='new.fastq')
```
Asynchronous file upload:

```
upload = api.files.upload('/home/bar/foo/file.fastq', 'project-identifier',..
˓→wait=False)
upload.file name # Gets the file name of the upload.
upload.status # Gets the status of the upload.
upload.progress # Gets the progress of the upload as percentage.
upload.start_time # Gets the start time of the upload.
upload.duration # Gets the upload elapsed time.
upload.start() # Starts the upload.
upload.pause() # Pauses the upload.
upload.resume() # Resumes the upload.
upload.stop() # Stops the upload.
upload.wait() # Block the main loop until upload completes.
```
You can register the callback or error callback in the same manner as it was described for asynchronous file download.

# **Managing volumes: connecting cloud storage to the Platform**

Volumes authorize the Platform to access and query objects on a specified cloud storage (Amazon Web Services or Google Cloud Storage) on your behalf. As for as all other resources, the sevenbridges-python library enables you to effectively query volumes, import files from a volume to a project or export files from a project to the volume.

The available methods for listing volumes, imports and exports are query and get, as for other objects:

```
# Query all volumes
volume_list = api.volumes.query()
# Query all imports
all_imports = api.imports.query()
# Query failed exports
failed_exports = api.exports.query(state='FAILED')
```

```
# Get a single volume's information
volume = api.volumes.get(id='user/volume')
# Get a single import's information
i = api.imports.get(id='08M4ywDZkQuJOb3L5M8mMSvzoeGezTdh')
# Get a single export's information
e = api.exports.get(id='0C7T8sBDP6aiNbwvXv12QZFPW55wJ3GJ')
```
#### **Volume properties**

Each volume has the following properties:

href - Volume href on the API server.

id - Volume identifier in format owner/name.

name - Volume name. Learn more about this in our [Knowledge Center.](http://docs.sevenbridges.com/docs/volumes#section-volume-name)

access\_mode - Whether the volume was created as read-only (RO) or read-write (RW). Learn more about this in our [Knowledge Center.](http://docs.sevenbridges.com/docs/volumes#section-access-mode)

active - Whether or not this volume is active.

created\_on - Time when the volume was created.

modified\_on - Time when the volume was last modified.

description - An optional description of this volume.

service - This object contains the information about the cloud service that this volume represents.

#### **Volume methods**

Volumes have the following methods:

- Refresh the volume with data from the server: reload()
- Get imports for a particular volume get\_imports()
- Get exports for a particular volume get\_exports()
- Create a new volume based on the AWS S3 service create\_s3\_volume()
- Create a new volume based on Google Cloud Storage service create\_google\_volume()
- Save modifications to the volume to the server save ()
- Unlink the volume delete()

See the examples below for information on the arguments these methods take:

#### **Examples**

```
# Create a new volume based on AWS S3 for importing files
volume_import = api.volumes.create_s3_volume(name='my_input_volume', bucket='my_bucket
˓→',access_key_id='AKIAIOSFODNN7EXAMPLE',secret_access_key = 'wJalrXUtnFEMI/K7MDENG/
˓→bPxRfiCYEXAMPLEKEY',access_mode='RO')
# Create a new volume based on AWS S3 for exporting files
volume_export = api.volumes.create_s3_volume(name='my_output_volume', bucket='my_
˓→bucket', access_key_id='AKIAIOSFODNN7EXAMPLE',secret_access_key = 'wJalrXUtnFEMI/
˓→K7MDENG/bPxRfiCYEXAMPLEKEY',access_mode='RW')
# List all volumes available
volumes = api.volumes.query()
```
#### **Import properties**

When you import a file from a volume into a project on the Platform, you are importing a file from your cloud storage provider (Amazon Web Services or Google Cloud Storage) via the volume onto the Platform.

If successful, an alias will be created on the Platform. Aliases appear as files on the Platform and can be copied, executed, and modified as such. They refer back to the respective file on the given volume.

Each import has the following properties:

href - Import href on the API server.

id - Import identifier.

source - Source of the import, object of type VolumeFile, contains info on volume and file location on the volume

destination - Destination of the import, object of type ImportDestination, containing info on project where the file was imported to and name of the file in the project

state - State of the import. Can be *PENDING*, *RUNNING*, *COMPLETED* and *FAILED*.

result - If the import was completed, contains the result of the import - a File object.

error - Contains the Error object if the import failed.

overwrite - Whether the import was set to overwrite file at destination or not.

started\_on - Contains the date and time when the import was started.

finished\_on - Contains the date and time when the import was finished.

#### **Import methods**

Imports have the following methods:

- Refresh the import with data from the server: reload()
- Start an import by specifying the source and the destination of the import submit\_import()
- Delete the import delete ()

See the examples below for information on the arguments these methods take:

#### **Examples**

```
# Import a file to a project
my_project = api.projects.get(id='my_project')
bucket_location = 'fastq/my_file.fastq'
imp = api.imports.submit_import(volume=volume_import, project=my_project,
˓→location=bucket_location)
# Wait until the import finishes
while True:
      import_status = imp.reload().state
      if import_status in (ImportExportState.COMPLETED, ImportExportState.FAILED):
          break
     time.sleep(10)
# Continue with the import
if imp.state == ImportExportState.COMPLETED:
      imported_file = imp.result
```
#### **Export properties**

When you export a file from a project on the Platform into a volume, you are essentially writing to your cloud storage bucket on Amazon Web Services or Google Cloud Storage via the volume.

Note that the file selected for export must not be a public file or an alias. Aliases are objects stored in your cloud storage bucket which have been made available on the Platform.

The volume you are exporting to must be configured for read-write access. To do this, set the  $\alpha$ cess\_mode parameter to RW when creating or modifying a volume. Learn more about this from our [Knowledge Center.](http://docs.sevenbridges.com/docs/volumes#section-access-mode)

Each export has the following properties:

href - Export href on the API server.

id - Export identifier.

source - Source of the export, object of type File

destination - Destination of the export, object of type VolumeFile, containing info on project where the file was imported to and name of the file in the project

state - State of the export. Can be *PENDING*, *RUNNING*, *COMPLETED* and *FAILED*.

result - If the export was completed, this contains the result of the import - a File object.

error - Contains the Error object if the export failed.

overwrite - Whether or not the export was set to overwrite the file at the destination.

started\_on - Contains the date and time when the export was started.

finished\_on - Contains the date and time when the export was finished.

#### **Export methods**

Exports have the following methods:

- Refresh the export with data from the server: reload()
- Submit export, by specifying source and destination of the import: submit\_import()
- Delete the export: delete()

See the examples below for information on the arguments these methods take:

#### **Examples**

```
# Export a set of files to a volume
# Get files from a project
files_to_export = api.files.query(project=my_project).all()
# And export all the files to the output bucket
exports = []
for f in files_to_export:
      export = api.exports.submit_export(file=f, volume = volume_export, location=f.
˓→name)
     exports.append(export)
# Wait for exports to finish:
num_exports = len(exports)
done = False
while not done:
      done len = 0for e in exports:
             if e.reload().state in (ImportExportState.COMPLETED, ImportExportState.
˓→FAILED):
                    done_len += 1
             time.sleep(10)
      if done_len == num_exports:
             done = True
```
# **Managing apps**

Managing apps (tools and workfows) with the sevenbridges-python library is simple. Apps on the Seven Bridges Platform and CGC are implemented using the Common Workflow Language (CWL) specification [https://github.com/](https://github.com/common-workflow-language/common-workflow-language) [common-workflow-language/common-workflow-language.](https://github.com/common-workflow-language/common-workflow-language) The sevenbridges-python currenty supports only Draft 2 format of the CWL. Each app has a CWL description, expressed in JSON.

Querying all apps or getting the details of a single app can be done in the same way as for other resources, using the query() and get methods. You can also invoke the following class-specific methods:

- get\_revision() Returns a specific app revision.
- install\_app() Installs your app on the server, using its CWL desription.
- create\_revision() Creates a new revision of the specified app.

Note: Listing public apps can be achieved by invoking api.apps.query(visibility='public')

### **App properties**

Each app has the following available properties:

href - The URL of the app on the API server.

id - App identifier.

name - App name.

project - Identifier of the project that app is located in.

revision - App revision.

raw - Raw CWL description of the app.

#### **App methods**

• App only has class methods that were mentioned above.

# **Managing tasks**

Tasks (pipeline executions) are easy to handle using the sevenbridges-python library. As with all resources you can query() your tasks, and get() a single task instance. You can also do much more. We will outline task properties and methods and show in the examples how easy is to run your first analysis using Python.

#### **Task properties**

href - Task URL on the API server. id - Task identifier. name - Task name. status - Task status. project - Identifier of the project that the task is located in. app - The identifier of the app that was used for the task.

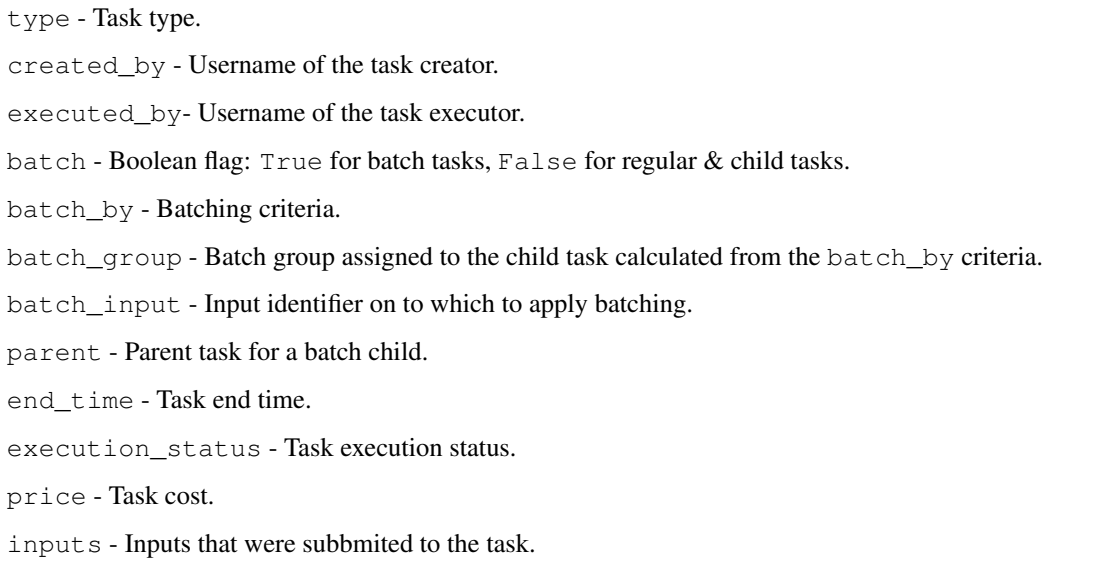

outputs - Generated outputs from the task.

Note: Check the documentation on the [Seven Bridges API](http://docs.sevenbridges.com/docs/create-a-new-task) and the [CGC API](http://docs.cancergenomicscloud.org/docs/create-a-new-task) for more details on batching criteria.

#### **Task methods**

The following class and instance methods are available for tasks:

- Create a task on the server and, optionally, run it: create().
- Query tasks: query().
- Get single task's information: get().
- Abort a running task: abort ().
- Run a draft task: run()
- Delete a draft task from the server: delete().
- Refresh the task object information with the date from the server: refresh().
- Save task modifications to the sever: save ().
- Get task exection datails: get\_execution\_details().
- Get batch children if the task is a batch task: get\_batch\_children().

#### **Task creation hints**

- Both input files and parameters are passed the same way together in a single dictionary to inputs.
- api.files.query always return an array of files. For single file inputs, use api.files. query(project='my-project', names=["one\_file.fa"])[0].

#### **Task Examples**

#### **Single task**

```
# Task name
task_name = 'my-first-task'
# Project in which I want to run a task.
project_id = 'my-username/my-project'
# App I want to use to run a task
app = 'my-username/my-project/my-app'
# Inputs
inputs = \{\}inputs['FastQC-Reads'] = api.files.query(project='my-project', metadata={'sample':
˓→'some-sample'})
try:
   task = api.tasks.create(name=name, project=project, app=app, inputs=inputs,
˓→run=True)
except SbError:
   print('I was unable to run the task.')
# Task can also be ran by invoking .run() method on the draft task.
task.run()
```
#### **Batch task**

```
# Task name
task_name = 'my-first-task'
# Project in which to run the task.
project_id = 'my-username/my-project'
# App to use to run the task
app = 'my-username/my-project/my-app'
# Inputs
inputs = \{\}inputs['FastQC-Reads'] = api.files.query(project='my-project', metadata={'sample':
˓→'some-sample'})
# Specify that one task should be created per file (i.e. batch tasks by file).
batch_by = {'type': 'item'}
# Specify that the batch input is FastQC-Reads
batch_input = 'FastQC-Reads'
try:
   task = api.tasks.create(name=name, project=project, app=app,
                            inputs=inputs, batch_input=batch_input, batch_by=batch_by,
˓→ run=True)
except SbError:
   print('I was unable to run a batch task.')
```
# <span id="page-24-0"></span>**sevenbridges package**

## **sevenbridges-python**

copyright 2016 Seven Bridges Genomics Inc.

license Apache 2.0

class sevenbridges.**Api**(*url=None*, *token=None*, *oauth\_token=None*, *config=None*, *timeout=None*, *download\_max\_workers=16*, *upload\_max\_workers=16*, *proxies=None*, *error\_handlers=None*) Bases: [sevenbridges.http.client.HttpClient](#page-35-0)

Api aggregates all resource classes into single place

#### **actions**

alias of Actions

#### **apps**

alias of [App](#page-29-0)

#### **billing\_groups**

alias of [BillingGroup](#page-25-0)

#### **endpoints**

alias of [Endpoints](#page-26-0)

# **exports**

alias of [Export](#page-31-0)

#### **files**

alias of  $File$ 

#### **imports**

alias of [Import](#page-32-0)

#### **invoices**

alias of *[Invoice](#page-24-1)* 

#### **markers**

alias of Marker

#### **projects**

alias of [Project](#page-26-1)

#### **rate\_limit**

alias of RateLimit

#### **tasks**

alias of [Task](#page-28-0)

#### **users**

alias of [User](#page-25-1)

#### **volumes**

alias of [Volume](#page-32-1)

#### class sevenbridges.**Config**(*profile=None*, *proxies=None*)

Bases: object

<span id="page-24-1"></span>Utility configuration class.

#### class sevenbridges.**Invoice**(*\*\*kwargs*)

Bases: [sevenbridges.meta.resource.Resource](#page-38-0)

Central resource for managing invoices.

**analysis\_costs**

**equals**(*other*)

**href** = None

**id** = None

**invoice\_period**

#### **pending** = None

classmethod **query**(*offset=None*, *limit=None*, *api=None*)

Query (List) invoices. :param offset: Pagination offset. :param limit: Pagination limit. :param api: Api instance. :return: Collection object.

#### **storage\_costs**

#### **total**

<span id="page-25-0"></span>class sevenbridges.**BillingGroup**(*\*\*kwargs*)

Bases: [sevenbridges.meta.resource.Resource](#page-38-0)

Central resource for managing billing groups.

#### **balance**

```
breakdown()
```
Get Billing group breakdown for the current billing group.

#### **disabled** = None

**equals**(*other*)

**href** = None

**id** = None

**name** = None

**owner** = None

#### **pending** = None

```
classmethod query(offset=None, limit=None, api=None)
```
Query (List) billing group. :param offset: Pagination offset. :param limit: Pagination limit. :return: Collection object. :param api: Api instance.

#### **type** = None

class sevenbridges.**BillingGroupBreakdown**(*\*\*kwargs*)

Bases: [sevenbridges.meta.resource.Resource](#page-38-0)

Central resource for managing billing group breakdowns.

**equals**(*other*)

**href** = None

**project\_breakdown**

<span id="page-25-1"></span>**total\_spending**

```
class sevenbridges.User(**kwargs)
    sevenbridges.meta.resource.Resource
    Central resource for managing tasks.
    address = None
    affiliation = None
    city = None
    country = None
    email = None
    equals(other)
    first_name = None
    classmethod get(user, api=None)
    href = None
    last_name = None
    classmethod me(api=None)
         Retrieves current user information. :param api: Api instance. :return: User object.
    phone = None
    state = None
    username = None
    zip_code = None
class sevenbridges.Endpoints(**kwargs)
    sevenbridges.meta.resource.Resource
    Central resource for managing Endpoints.
    action_url = None
    apps_url = None
    billing_url = None
    equals(other)
    files_url = None
    classmethod get(api=None, **kwargs)
         Get api links. :param api: Api instance. :return: Endpoints object.
    projects_url = None
    rate_limit_url = None
    tasks_url = None
    upload_url = None
    user_url = None
    users_url = None
class sevenbridges.Project(**kwargs)
    sevenbridges.meta.resource.Resource
    Central resource for managing projects.
```
#### **add\_files**(*files*)

Adds files to this project. :param files: List of files or a Collection object.

#### **add\_member**(*user*, *permissions*)

Add a member to the project. :param user: Member username :param permissions: Permissions dictionary. :return: Member object.

#### **add\_member\_email**(*email*, *permissions=None*)

Add a member to the project using member email. :param email: Member email. :param permissions: Permissions dictionary. :return: Member object.

#### **billing\_group** = None

```
classmethod create(name, billing_group=None, description=None, tags=None, settings=None,
```
*api=None*)

Create a project. :param name: Project name. :param billing\_group: Project billing group. :param description: Project description. :param tags: Project tags. :param settings: Project settings. :param api: Api instance. :return:

#### **description** = None

**equals**(*other*)

**get\_apps**(*offset=None*, *limit=None*)

Retrieves apps in this project. :param offset: Pagination offset. :param limit: Pagination limit. :return: Collection object.

**get\_exports**(*volume=None*, *state=None*, *offset=None*, *limit=None*)

Fetches exports for this volume. :param volume: Optional volume identifier. :param state: Optional state. :param offset: Pagination offset. :param limit: Pagination limit. :return: Collection object.

#### **get\_files**(*offset=None*, *limit=None*)

Retrieves files in this project. :param offset: Pagination offset. :param limit: Pagination limit. :return: Collection object.

#### **get\_imports**(*volume=None*, *state=None*, *offset=None*, *limit=None*)

Fetches imports for this project. :param volume: Optional volume identifier. :param state: Optional state. :param offset: Pagination offset. :param limit: Pagination limit. :return: Collection object.

#### **get\_members**(*offset=None*, *limit=None*)

Retrieves project members. :param offset: Pagination offset. :param limit: Pagination limit. :return: Collection object.

#### **get\_tasks**(*status=None*, *offset=None*, *limit=None*)

Retrieves tasks in this project. :param status: Optional task status. :param offset: Pagination offset. :param limit: Pagination limit. :return: Collection object.

#### **href** = None

```
id = None
```
#### **name** = None

#### classmethod **query**(*owner=None*, *offset=None*, *limit=None*, *api=None*)

Query (List) projects :param owner: Owner username. :param offset: Pagination offset. :param limit: Pagination limit. :param api: Api instance. :return: Collection object.

#### **remove\_member**(*user*)

Remove member from the project. :param user: User to be removed.

**save**(*obj*, *\*args*, *\*\*kwargs*)

#### **settings**

**tags** = None

**type** = None

<span id="page-28-0"></span>class sevenbridges.**Task**(*\*\*kwargs*)

Bases: [sevenbridges.meta.resource.Resource](#page-38-0)

Central resource for managing tasks.

**abort**(*obj*, *\*args*, *\*\*kwargs*)

**app** = None

**batch** = None

**batch\_by**

**batch\_group**

**batch\_input** = None

classmethod **create**(*name*, *project*, *app*, *revision=None*, *batch\_input=None*, *batch\_by=None*, *inputs=None*, *description=None*, *run=False*, *disable\_batch=False*, *api=None*)

Creates a task on server. :param name: Task name. :param project: Project identifier. :param app: CWL app identifier. :param revision: CWL app revision. :param batch\_input: Batch input. :param batch\_by: Batch criteria. :param inputs: Input map. :param description: Task description. :param run: True if you want to run a task upon creation. :param disable\_batch: If True disables batching of a batch task. :param api: Api instance. :return: Task object. :raises: TaskValidationError if validation Fails. :raises: SbgError if any exception occurs during request.

**created\_by** = None

```
created_time = None
```
**description** = None

**end\_time** = None

**equals**(*other*)

**errors** = None

**executed\_by** = None

**execution\_status**

#### **get\_batch\_children**()

Retrieves batch child tasks for this task if its a batch task. :return: Collection instance. :raises SbError if task is not a batch task.

```
get_execution_details()
```
Retrieves execution details for a task. :return: Execution details instance.

**href** = None **id** = None

**inputs**

**name** = None

**outputs**

**parent** = None

**price**

**project** = None

classmethod **query**(*project=None*, *status=None*, *batch=None*, *parent=None*, *created\_from=None*, *created\_to=None*, *started\_from=None*, *started\_to=None*, *ended\_from=None*, *ended\_to=None*, *offset=None*, *limit=None*, *api=None*)

Query (List) tasks. Date parameters may be both strings and python date objects. :param project: Target project. optional. :param status: Task status. :param batch: Only batch tasks. :param parent: Parent batch task identifier. :param ended\_to: All tasks that ended until this date. :param ended\_from: All tasks that ended from this date. :param started\_to: All tasks that were started until this date. :param started\_from: All tasks that were started from this date. :param created\_to: All tasks that were created until this date. :param created\_from: All tasks that were created from this date. :param offset: Pagination offset. :param limit: Pagination limit. :param api: Api instance. :return: Collection object.

**run**(*obj*, *\*args*, *\*\*kwargs*)

**save**(*obj*, *\*args*, *\*\*kwargs*)

**start\_time** = None

**status** = None

**type** = None

**warnings** = None

<span id="page-29-0"></span>class sevenbridges.**App**(*\*\*kwargs*)

Bases: [sevenbridges.meta.resource.Resource](#page-38-0)

Central resource for managing apps.

#### **copy**(*project*, *name=None*)

Copies the current app. :param project: Destination project. :param name: Destination app name. :return: Copied App object.

#### classmethod **create\_revision**(*id*, *revision*, *raw*, *api=None*)

Create a new app revision. :param id: App identifier. :param revision: App revision. :param raw: Raw cwl object. :param api: Api instance. :return: App object.

#### **equals**(*other*)

#### classmethod **get\_revision**(*id*, *revision*, *api=None*)

Get app revision. :param id: App identifier. :param revision: App revision :param api: Api instance. :return: App object.

#### **href** = None

**id**

#### classmethod **install\_app**(*id*, *raw*, *api=None*)

Installs and app. :param id: App identifier. :param raw: Raw cwl data. :param api: Api instance. :return: App object.

```
name = None
```

```
project = None
```
classmethod **query**(*project=None*, *visibility=None*, *q=None*, *id=None*, *offset=None*, *limit=None*,

*api=None*)

Query (List) apps. :param project: Source project. :param visibility: private|public for private or public apps. :param q: List containing search terms. :param id: List contains app ids. Fetch apps with specific ids. :param offset: Pagination offset. :param limit: Pagination limit. :param api: Api instance. :return: collection object

#### **raw** = None

**revision** = None

**sync**()

Syncs the parent app changes with the current app instance. :return: Synced App object.

#### class sevenbridges.**Member**(*\*\*kwargs*)

Bases: [sevenbridges.meta.resource.Resource](#page-38-0)

Central resource for managing project members.

**email** = None

**equals**(*other*)

**href** = None

**permissions**

**save**(*obj*, *\*args*, *\*\*kwargs*)

**username** = None

#### class sevenbridges.**Permissions**(*\*\*kwargs*)

Bases: [sevenbridges.meta.comp\\_mutable\\_dict.CompoundMutableDict](#page-37-0), [sevenbridges.](#page-38-0) [meta.resource.Resource](#page-38-0)

Members permissions resource.

#### <span id="page-30-0"></span>class sevenbridges.**File**(*\*\*kwargs*)

Bases: [sevenbridges.meta.resource.Resource](#page-38-0)

Central resource for managing files.

#### **copy**(*project*, *name=None*)

Copies the current file. :param project: Destination project. :param name: Destination file name. :return: Copied File object.

#### **created\_on** = None

#### **download**(*path*, *retry=5*, *timeout=10*, *chunk\_size=5242880*, *wait=True*, *overwrite=False*)

Downloads the file and returns a download handle. Download will not start until .start() method is invoked. :param path: Full path to the new file. :param retry: Number of retries if error occurs during download. :param timeout: Timeout for http requests. :param chunk\_size: Chunk size in bytes. :param wait: If true will wait for download to complete. :param overwrite: If True will silently overwrite existing file. :return: Download handle.

#### **download\_info**()

Fetches download information containing file url that can be used to download file. :return: Download info object.

**equals**(*other*)

**href** = None

**id** = None

**metadata**

**modified\_on** = None

**name** = None

**origin**

**project** = None

classmethod **query**(*project*, *names=None*, *metadata=None*, *origin=None*, *tags=None*, *offset=None*, *limit=None*, *api=None*)

Query ( List ) projects :param project: Project id :param names: Name list :param metadata: Metadata

query dict :param origin: Origin query dict :param tags: List of tags to filter on :param offset: Pagination offset :param limit: Pagination limit :param api: Api instance. :return: Collection object.

#### **reload**()

Refreshes the file with the data from the server.

**save**(*obj*, *\*args*, *\*\*kwargs*)

#### **size** = None

### **storage**

**stream**(*part\_size=32768*)

Creates an iterator which can be used to stream the file content. :param part\_size: Size of the part in bytes. Default 32KB :return Iterator

#### **tags** = None

```
classmethod upload(path, project, file_name=None, overwrite=False, retry=5, timeout=10,
                    part_size=5242880, wait=True, api=None)
```
Uploads a file using multipart upload and returns an upload handle if the wait parameter is set to False. If wait is set to True it will block until the upload is completed.

#### Parameters

- **path** File path on local disc.
- **project** Project identifier
- **file\_name** Optional file name.
- **overwrite** If true will overwrite the file on the server.
- **retry** Number of retries if error occurs during upload.
- **timeout** Timeout for http requests.
- **part\_size** Part size in bytes.
- **wait** If true will wait for upload to complete.
- **api** Api instance.

#### <span id="page-31-0"></span>class sevenbridges.**Export**(*\*\*kwargs*)

Bases: [sevenbridges.meta.resource.Resource](#page-38-0)

Central resource for managing exports.

## **destination**

```
equals(other)
```
**error**

```
finished_on = None
```
**href** = None

**id** = None

**overwrite** = None

#### **properties**

#### classmethod **query**(*volume=None*, *state=None*, *offset=None*, *limit=None*, *api=None*)

Query (List) exports. :param volume: Optional volume identifier. :param state: Optional import sate. :param api: Api instance. :return: Collection object.

#### **result**

**source**

**started\_on** = None

**state** = None

classmethod **submit\_export**(*file*, *volume*, *location*, *properties=None*, *overwrite=False*, *copy\_only=False*, *api=None*)

Submit new export job. :param file: File to be exported. :param volume: Volume identifier. :param location: Volume location. :param properties: Properties dictionary. :param overwrite: If true it will overwrite file if exists :param copy\_only: If true files are kept on SevenBridges bucket. :param api: Api Instance. :return: Export object.

```
class sevenbridges.Import(**kwargs)
```
Bases: [sevenbridges.meta.resource.Resource](#page-38-0)

Central resource for managing imports.

**destination**

**equals**(*other*)

**error**

**finished\_on** = None

**href** = None

**id** = None

**overwrite** = None

classmethod **query**(*project=None*, *volume=None*, *state=None*, *offset=None*, *limit=None*, *api=None*) Query (List) imports. :param project: Optional project identifier. :param volume: Optional volume identifier. :param state: Optional import sate. :param api: Api instance. :return: Collection object.

**result**

**source**

```
started_on = None
```
**state** = None

classmethod **submit\_import**(*volume*, *location*, *project*, *name=None*, *overwrite=False*, *proper-*

*ties=None*, *api=None*)

Submits new import job. :param volume: Volume identifier. :param location: Volume location. :param project: Project identifier. :param name: Optional file name. :param overwrite: If true it will overwrite file if exists. :param properties: Properties dictionary. :param api: Api instance. :return: Import object.

<span id="page-32-1"></span>class sevenbridges.**Volume**(*\*\*kwargs*)

Bases: [sevenbridges.meta.resource.Resource](#page-38-0)

Central resource for managing volumes.

**access\_mode** = None

**active** = None

classmethod **create\_google\_volume**(*name*, *bucket*, *client\_email*, *private\_key*, *access\_mode*, *description=None*, *prefix=None*, *properties=None*, *api=None*)

Create s3 volume. :param name: Volume name. :param bucket: Referenced bucket. :param client\_email: Google client email. :param private\_key: Google client private key. :param access\_mode: Access Mode. :param description: Volume description. :param prefix: Volume prefix. :param properties: Volume properties. :param api: Api instance. :return: Volume object.

classmethod **create\_s3\_volume**(*name*, *bucket*, *access\_key\_id*, *secret\_access\_key*, *access\_mode*, *description=None*, *prefix=None*, *properties=None*, *api=None*)

Create s3 volume. :param name: Volume name. :param bucket: Referenced bucket. :param access\_key\_id: Amazon access key identifier. :param secret\_access\_key: Amazon secret access key. :param access\_mode: Access Mode. :param description: Volume description. :param prefix: Volume prefix. :param properties: Volume properties. :param api: Api instance. :return: Volume object.

#### **created\_on** = None

#### **description** = None

```
equals(other)
```
#### **get\_exports**(*state=None*, *offset=None*, *limit=None*)

Fetches exports for this volume. :param state: Optional state. :param offset: Pagination offset. :param limit: Pagination limit. :return: Collection object.

#### **get\_imports**(*project=None*, *state=None*, *offset=None*, *limit=None*)

Fetches imports for this volume. :param project: Optional project identifier. :param state: Optional state. :param offset: Pagination offset. :param limit: Pagination limit. :return: Collection object.

**href** = None

**id** = None

**modified\_on** = None

**name** = None

#### classmethod **query**(*offset=None*, *limit=None*, *api=None*)

Query (List) volumes. :param offset: Pagination offset. :param limit: Pagination limit. :param api: Api instance. :return: Collection object.

**save**(*obj*, *\*args*, *\*\*kwargs*)

#### **service**

class sevenbridges.**TransferState** Bases: object

#### **ABORTED** = 'ABORTED'

#### **COMPLETED** = 'COMPLETED'

#### **FAILED** = 'FAILED'

```
PAUSED = 'PAUSED'
```
#### **PREPARING** = 'PREPARING'

#### **RUNNING** = 'RUNNING'

#### **STOPPED** = 'STOPPED'

```
class sevenbridges.VolumeType
    Bases: object
```
#### **GOOGLE** = 'GCS'

 $S3 = 'S3'$ 

#### class sevenbridges.**VolumeAccessMode** Bases: object

**READ\_ONLY** = 'RO'

```
READ_WRITE = 'RW'
```
class sevenbridges.**FileStorageType** Bases: object

#### **PLATFORM** = 'PLATFORM'

#### **VOLUME** = 'VOLUME'

class sevenbridges.**ImportExportState** Bases: object

**COMPLETED** = 'COMPLETED'

**FAILED** = 'FAILED'

**PENDING** = 'PENDING'

**RUNNING** = 'RUNNING'

class sevenbridges.**TaskStatus** Bases: object

**ABORTED** = 'ABORTED'

**COMPLETED** = 'COMPLETED'

**CREATING** = 'CREATING'

**DRAFT** = 'DRAFT'

**FAILED** = 'FAILED'

**QUEUED** = 'QUEUED'

**RUNNING** = 'RUNNING'

exception sevenbridges.**SbgError**(*message=None*, *code=None*, *status=None*, *more\_info=None*) Bases: Exception

Base class for SBG errors.

Provides a base exception for all errors that are thrown by sevenbridges-python library.

- exception sevenbridges.**ResourceNotModified** Bases: [sevenbridges.errors.SbgError](#page-64-0)
- exception sevenbridges.**ReadOnlyPropertyError**(*message*) Bases: [sevenbridges.errors.SbgError](#page-64-0)
- exception sevenbridges.**ValidationError**(*message*) Bases: [sevenbridges.errors.SbgError](#page-64-0)
- exception sevenbridges.**TaskValidationError**(*message*, *task=None*) Bases: [sevenbridges.errors.SbgError](#page-64-0)

exception sevenbridges.**PaginationError**(*message*) Bases: [sevenbridges.errors.SbgError](#page-64-0)

- exception sevenbridges.**BadRequest**(*code=None*, *message=None*, *more\_info=None*) Bases: [sevenbridges.errors.SbgError](#page-64-0)
- exception sevenbridges.**Unauthorized**(*code=None*, *message=None*, *more\_info=None*) Bases: [sevenbridges.errors.SbgError](#page-64-0)
- exception sevenbridges.**Forbidden**(*code=None*, *message=None*, *more\_info=None*) Bases: [sevenbridges.errors.SbgError](#page-64-0)

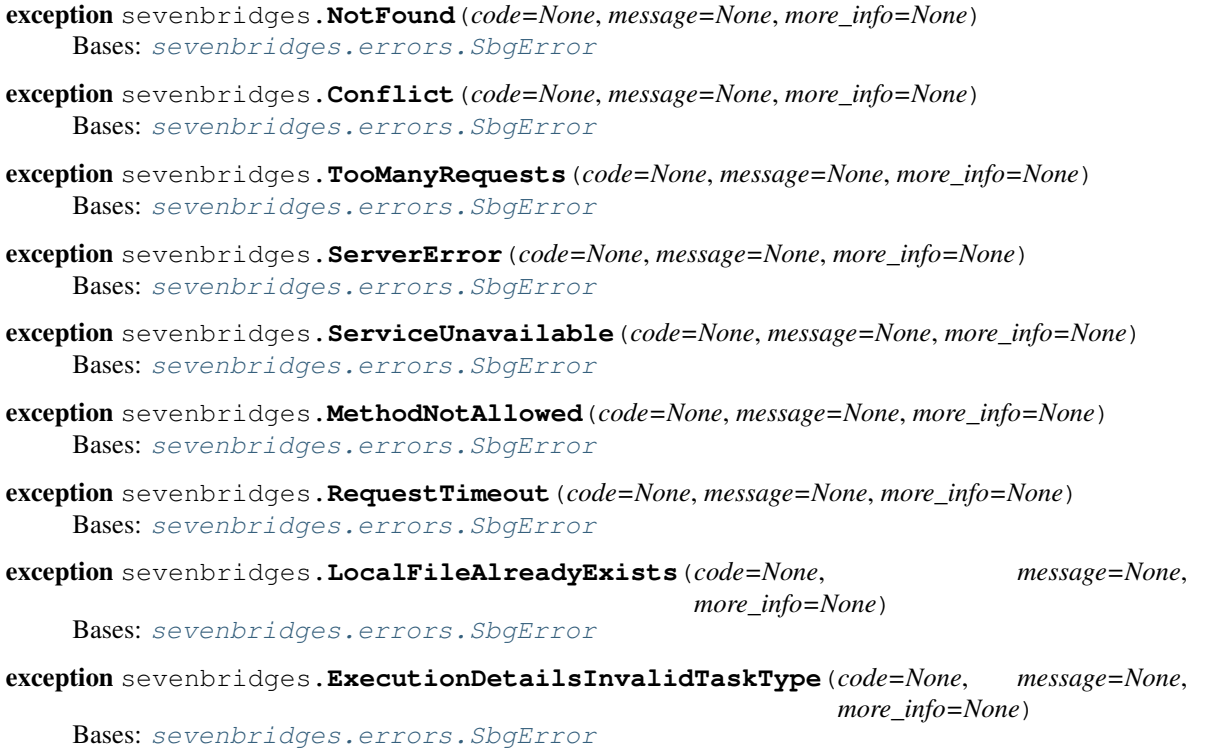

# **Subpackages**

#### **sevenbridges.http package**

#### **Submodules**

#### **sevenbridges.http.advance\_access module**

```
class sevenbridges.http.advance_access.AdvanceAccessHeader
    Bases: object
```
#### **key** = 'X-Sbg-Advance-Access'

```
value = 'Advance'
```

```
class sevenbridges.http.advance_access.advance_access(obj=None)
    Bases: object
```
#### **sevenbridges.http.client module**

```
class sevenbridges.http.client.HttpClient(url=None, token=None, oauth_token=None,
                                             config=None, timeout=None, proxies=None,
                                             error_handlers=None)
```
Bases: object

Implementation of all low-level API stuff, creating and sending requests, returning raw responses, authorization, etc.

**add\_error\_handler**(*handler*)
<span id="page-36-3"></span>**delete**(*url*, *headers=None*, *params=None*, *append\_base=True*)

**get**(*url*, *headers=None*, *params=None*, *data=None*, *append\_base=True*, *stream=False*)

**limit**

**patch**(*url*, *headers=None*, *params=None*, *data=None*, *append\_base=True*)

**post**(*url*, *headers=None*, *params=None*, *data=None*, *append\_base=True*)

**put**(*url*, *headers=None*, *params=None*, *data=None*, *append\_base=True*)

**remaining**

**remove\_error\_handler**(*handler*)

**request\_id**

**reset\_time**

**session**

sevenbridges.http.client.**config\_vars**(*profiles*) Utility method to fetch config vars using ini section profile :param profiles: profile name. :return:

sevenbridges.http.client.**generate\_session**(*proxies=None*) Utility method to generate request sessions. :param proxies: Proxies dictionary. :return: requests.Session object.

## <span id="page-36-0"></span>**sevenbridges.http.error\_handlers module**

sevenbridges.http.error\_handlers.**general\_error\_sleeper**(*api*, *response*) Pauses the execution if response status code is  $> 500$ . :param api: Api instance. :param response: requests.Response object

sevenbridges.http.error\_handlers.**maintenance\_sleeper**(*api*, *response*) Pauses the execution if sevenbridges api is under maintenance. :param api: Api instance. :param response: requests.Response object.

sevenbridges.http.error\_handlers.**rate\_limit\_sleeper**(*api*, *response*) Pauses the execution if rate limit is breached. :param api: Api instance. :param response: requests.Response object

#### <span id="page-36-1"></span>**sevenbridges.meta package**

#### **Submodules**

#### <span id="page-36-2"></span>**sevenbridges.meta.collection module**

```
class sevenbridges.meta.collection.Collection(resource, href, total, items, links, api)
     Bases: list
```
Wrapper for SevenBridges pageable resources. Among the actual collection items it contains information regarding the total number of entries available in on the server and resource href.

**all**()

Fetches all available items. : return: Collection object.

# **next\_page**()

Fetches next result set. :return: Collection object.

<span id="page-37-5"></span>**previous\_page**() Fetches previous result set. : return: Collection object.

**resource** = None

**total**

# <span id="page-37-2"></span>**sevenbridges.meta.comp\_mutable\_dict module**

```
class sevenbridges.meta.comp_mutable_dict.CompoundMutableDict(**kwargs)
    Bases: dict
```
Resource used for mutable compound dictionaries.

**equals**(*other*)

**items**()

**update**(*E=None*, *\*\*F*)

# <span id="page-37-3"></span>**sevenbridges.meta.data module**

class sevenbridges.meta.data.**DataContainer**(*urls*, *api*)

Bases: object

Utility for fetching data from the API server using, resource identifier or href.

**fetch**()

# <span id="page-37-4"></span>**sevenbridges.meta.fields module**

<span id="page-37-0"></span>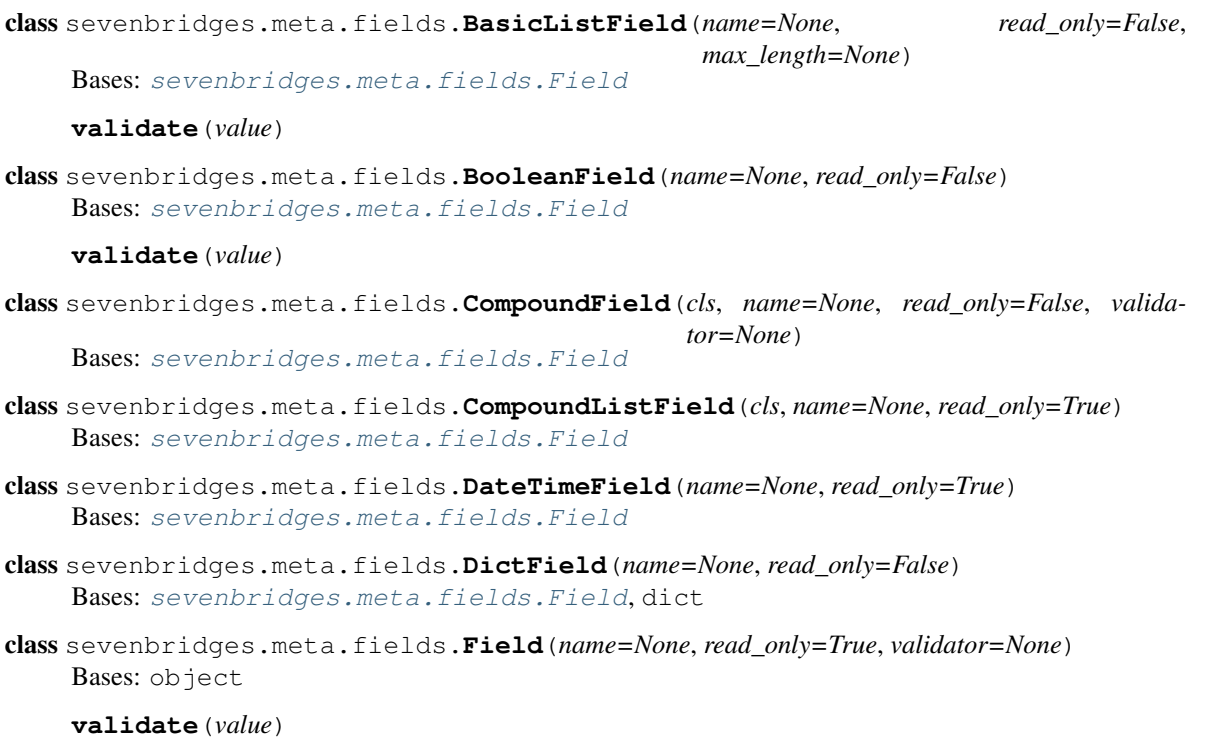

<span id="page-38-3"></span>class sevenbridges.meta.fields.**FloatField**(*name=None*, *read\_only=False*) Bases: [sevenbridges.meta.fields.Field](#page-37-0)

#### **validate**(*value*)

class sevenbridges.meta.fields.**HrefField**(*name=None*) Bases: [sevenbridges.meta.fields.Field](#page-37-0)

class sevenbridges.meta.fields.**IntegerField**(*name=None*, *read\_only=False*) Bases: [sevenbridges.meta.fields.Field](#page-37-0)

#### **validate**(*value*)

class sevenbridges.meta.fields.**ObjectIdField**(*name=None*, *read\_only=True*) Bases: [sevenbridges.meta.fields.Field](#page-37-0)

class sevenbridges.meta.fields.**StringField**(*name=None*, *read\_only=False*,

Bases: [sevenbridges.meta.fields.Field](#page-37-0)

#### **validate**(*value*)

class sevenbridges.meta.fields.**UuidField**(*name=None*, *read\_only=True*) Bases: [sevenbridges.meta.fields.Field](#page-37-0)

**validate**(*value*)

#### <span id="page-38-1"></span>**sevenbridges.meta.resource module**

<span id="page-38-0"></span>class sevenbridges.meta.resource.**Resource**(*api*)

Bases: object

Resource is base class for all resources, hiding implementation details of magic of injecting instance of API and common operations (like generic query).

*max\_length=None*)

#### **delete**()

Deletes the resource on the server.

#### classmethod **get**(*id*, *api=None*)

Fetches the resource from the server. :param id: Resource identifier :param api: sevenbridges Api instance. :return: Resource object.

#### **reload**()

Refreshes the resource with the data from the server.

```
class sevenbridges.meta.resource.ResourceMeta
```
Bases: type

Metaclass for all resources, knows how to inject instance of API from class that contains classes with this meta. Class that contains this class has to have 'api' property which will be injected into class level API property of Resource class.

Creates constructors for all resources and manages instantiation of resource fields.

#### <span id="page-38-2"></span>**sevenbridges.meta.transformer module**

```
class sevenbridges.meta.transformer.Transform
    Bases: object
```
static **to\_app**(*app*)

<span id="page-39-5"></span>static **to\_billing\_group**(*billing\_group*) static **to\_datestring**(*d*) static **to\_file**(*file\_*) static **to\_project**(*project*) static **to\_task**(*task*) static **to\_user**(*user*) static **to\_volume**(*volume*)

# <span id="page-39-0"></span>**sevenbridges.models package**

**Subpackages**

<span id="page-39-1"></span>**sevenbridges.models.compound package**

**Subpackages**

<span id="page-39-2"></span>**sevenbridges.models.compound.billing package**

# **Submodules**

## <span id="page-39-3"></span>**sevenbridges.models.compound.billing.invoice\_period module**

class sevenbridges.models.compound.billing.invoice\_period.**InvoicePeriod**(*\*\*kwargs*) Bases: [sevenbridges.meta.resource.Resource](#page-38-0)

Invoice period resource contains datetime information about the invoice. It has from and to fields which represent the interval period for this invoice.

**equals**(*other*)

**from\_** = None

 $to = None$ 

## <span id="page-39-4"></span>**sevenbridges.models.compound.billing.project\_breakdown module**

class sevenbridges.models.compound.billing.project\_breakdown.**ProjectBreakdown**(*\*\*kwargs*) Bases: [sevenbridges.meta.resource.Resource](#page-38-0)

Project breakdown resource contains information regarding billing group project breakdown costs.

**analysis\_spending**

**equals**(*other*)

**href** = None

**task\_breakdown**

# <span id="page-40-5"></span><span id="page-40-0"></span>**sevenbridges.models.compound.billing.task\_breakdown module**

class sevenbridges.models.compound.billing.task\_breakdown.**TaskBreakdown**(*\*\*kwargs*) Bases: [sevenbridges.meta.resource.Resource](#page-38-0)

Task breakdown resource contains information regarding billing group analysis breakdown costs.

**equals**(*other*)

**href** = None

**runner\_username** = None

**task\_cost**

**time\_finished** = None

**time\_started** = None

# <span id="page-40-1"></span>**sevenbridges.models.compound.files package**

# **Submodules**

#### <span id="page-40-2"></span>**sevenbridges.models.compound.files.download\_info module**

class sevenbridges.models.compound.files.download\_info.**DownloadInfo**(*\*\*kwargs*) Bases: [sevenbridges.meta.resource.Resource](#page-38-0)

Download info resource contains download url for the file.

**equals**(*other*)

**url** = None

# <span id="page-40-3"></span>**sevenbridges.models.compound.files.file\_origin module**

class sevenbridges.models.compound.files.file\_origin.**FileOrigin**(*\*\*kwargs*) Bases: [sevenbridges.meta.resource.Resource](#page-38-0)

File origin resource contains information about origin of a file. Among others it contains information about the task if the file was produced during executions of a analysis.

**equals**(*other*)

**task** = None

# <span id="page-40-4"></span>**sevenbridges.models.compound.files.file\_storage module**

class sevenbridges.models.compound.files.file\_storage.**FileStorage**(*\*\*kwargs*) Bases: [sevenbridges.meta.resource.Resource](#page-38-0)

File storage resource contains information about the storage location of the file if the file is imported on or exported to an external volume.

**equals**(*other*)

**location** = None

<span id="page-41-4"></span>**type** = None

**volume** = None

## <span id="page-41-0"></span>**sevenbridges.models.compound.files.metadata module**

```
class sevenbridges.models.compound.files.metadata.Metadata(**kwargs)
    Bases: sevenbridges.meta.comp_mutable_dict.CompoundMutableDict, sevenbridges.
    meta.resource.Resource
```
File metadata resource.

# <span id="page-41-1"></span>**sevenbridges.models.compound.jobs package**

# **Submodules**

## <span id="page-41-2"></span>**sevenbridges.models.compound.jobs.job module**

class sevenbridges.models.compound.jobs.job.**Job**(*\*\*kwargs*) Bases: [sevenbridges.meta.resource.Resource](#page-38-0)

Job resource contains information for a single executed node in the analysis.

**command\_line** = None **docker end\_time** = None **equals**(*other*) **instance logs name** = None **retried** = None **start\_time** = None **status** = None

## <span id="page-41-3"></span>**sevenbridges.models.compound.jobs.job\_docker module**

class sevenbridges.models.compound.jobs.job\_docker.**JobDocker**(*\*\*kwargs*) Bases: [sevenbridges.meta.resource.Resource](#page-38-0)

JobDocker resource contains information for a docker image that was used for execution of a single job.

**checksum** = None

**equals**(*other*)

# <span id="page-42-5"></span><span id="page-42-0"></span>**sevenbridges.models.compound.jobs.job\_instance module**

```
class sevenbridges.models.compound.jobs.job_instance.Instance(**kwargs)
    sevenbridges.meta.resource.Resource
```
Instance resource contains information regarding the instance on which the job was executed.

**disk**

**equals**(*other*)

**id** = None

**provider** = None

**type** = None

#### <span id="page-42-1"></span>**sevenbridges.models.compound.jobs.job\_instance\_disk module**

class sevenbridges.models.compound.jobs.job\_instance\_disk.**Disk**(*\*\*kwargs*) Bases: [sevenbridges.meta.resource.Resource](#page-38-0)

Disk resource contains information about EBS disk size.

**equals**(*other*)

**size** = None

**type** = None

**unit** = None

#### <span id="page-42-2"></span>**sevenbridges.models.compound.jobs.job\_log module**

```
class sevenbridges.models.compound.jobs.job_log.Logs(**kwargs)
    Bases: sevenbridges.meta.comp_mutable_dict.CompoundMutableDict, sevenbridges.
    meta.resource.Resource
```
Task output resource.

#### <span id="page-42-3"></span>**sevenbridges.models.compound.limits package**

## **Submodules**

## <span id="page-42-4"></span>**sevenbridges.models.compound.limits.rate module**

class sevenbridges.models.compound.limits.rate.**Rate**(*\*\*kwargs*) Bases: [sevenbridges.meta.resource.Resource](#page-38-0)

Rate resource.

**equals**(*other*)

**limit** = None

**remaining** = None

**reset** = None

# <span id="page-43-7"></span><span id="page-43-0"></span>**sevenbridges.models.compound.markers package**

# **Submodules**

## <span id="page-43-1"></span>**sevenbridges.models.compound.markers.position module**

class sevenbridges.models.compound.markers.position.**MarkerPosition**(*\*\*kwargs*) Bases: [sevenbridges.meta.comp\\_mutable\\_dict.CompoundMutableDict](#page-37-1), [sevenbridges.](#page-38-0) [meta.resource.Resource](#page-38-0)

Marker position resource

# <span id="page-43-2"></span>**sevenbridges.models.compound.projects package**

# **Submodules**

# <span id="page-43-3"></span>**sevenbridges.models.compound.projects.permissions module**

class sevenbridges.models.compound.projects.permissions.**Permissions**(*\*\*kwargs*) Bases: [sevenbridges.meta.comp\\_mutable\\_dict.CompoundMutableDict](#page-37-1), [sevenbridges.](#page-38-0) [meta.resource.Resource](#page-38-0)

Members permissions resource.

## <span id="page-43-4"></span>**sevenbridges.models.compound.projects.settings module**

class sevenbridges.models.compound.projects.settings.**Settings**(*\*\*kwargs*) Bases: [sevenbridges.meta.comp\\_mutable\\_dict.CompoundMutableDict](#page-37-1), [sevenbridges.](#page-38-0) [meta.resource.Resource](#page-38-0)

Project settings resource.

# <span id="page-43-5"></span>**sevenbridges.models.compound.tasks package**

sevenbridges.models.compound.tasks.**map\_input\_output**(*item*, *api*) Maps item to appropriate sevebridges object. :param item: Input/Output value. :param api: Api instance. :return: Mapped object.

# **Submodules**

## <span id="page-43-6"></span>**sevenbridges.models.compound.tasks.batch\_by module**

class sevenbridges.models.compound.tasks.batch\_by.**BatchBy**(*\*\*kwargs*) Bases: [sevenbridges.meta.resource.Resource](#page-38-0), dict

Task batch by resource.

**equals**(*other*)

**update**(*E=None*, *\*\*F*)

# <span id="page-44-2"></span><span id="page-44-0"></span>**sevenbridges.models.compound.tasks.batch\_group module**

```
class sevenbridges.models.compound.tasks.batch_group.BatchGroup(**kwargs)
    sevenbridges.meta.resource.Resource
```
Batch group for a batch task. Represents the group that is assigned to the child task from the batching criteria that was used when the task was started.

**equals**(*other*) **fields** = None **value** = None

# <span id="page-44-1"></span>**sevenbridges.models.compound.tasks.execution\_status module**

class sevenbridges.models.compound.tasks.execution\_status.**ExecutionStatus**(*\*\*kwargs*) Bases: [sevenbridges.meta.resource.Resource](#page-38-0)

Task execution status resource.

Contains information about the number of completed task steps, total number of task steps, current execution message and information regarding computation limits.

In case of a batch task it also contains the number of queued, running, completed, failed and aborted tasks.

**aborted** = None **account\_limit** = None **completed** = None **duration** = None **equals**(*other*) **execution\_duration** = None **failed** = None **instance\_init** = None **message** = None **message\_code** = None **queued** = None **queued\_duration** = None **running** = None **running\_duration** = None **steps\_completed** = None **steps\_total** = None **system\_limit** = None

#### <span id="page-45-6"></span><span id="page-45-0"></span>**sevenbridges.models.compound.tasks.input module**

class sevenbridges.models.compound.tasks.input.**Input**(*\*\*kwargs*) Bases: [sevenbridges.meta.comp\\_mutable\\_dict.CompoundMutableDict](#page-37-1), [sevenbridges.](#page-38-0) [meta.resource.Resource](#page-38-0)

Task input resource.

**copy**()

## <span id="page-45-1"></span>**sevenbridges.models.compound.tasks.output module**

```
class sevenbridges.models.compound.tasks.output.Output(**kwargs)
    Bases: sevenbridges.meta.comp_mutable_dict.CompoundMutableDict, sevenbridges.
    meta.resource.Resource
```
Task output resource.

**copy**()

#### <span id="page-45-2"></span>**sevenbridges.models.compound.volumes package**

## **Submodules**

#### <span id="page-45-3"></span>**sevenbridges.models.compound.volumes.credentials module**

class sevenbridges.models.compound.volumes.credentials.**VolumeCredentials**(*\*\*kwargs*) Bases: [sevenbridges.meta.comp\\_mutable\\_dict.CompoundMutableDict](#page-37-1), [sevenbridges.](#page-38-0) [meta.resource.Resource](#page-38-0)

Volume permissions resource.

#### <span id="page-45-4"></span>**sevenbridges.models.compound.volumes.import\_destination module**

class sevenbridges.models.compound.volumes.import\_destination.**ImportDestination**(*\*\*kwargs*) Bases: [sevenbridges.meta.resource.Resource](#page-38-0)

ImportDestination resource describes the location of the file imported on to SevenBridges platform or related product.

**equals**(*other*)

**name** = None

**project** = None

#### <span id="page-45-5"></span>**sevenbridges.models.compound.volumes.properties module**

class sevenbridges.models.compound.volumes.properties.**VolumeProperties**(*\*\*kwargs*) Bases: [sevenbridges.meta.comp\\_mutable\\_dict.CompoundMutableDict](#page-37-1), [sevenbridges.](#page-38-0) [meta.resource.Resource](#page-38-0)

Volume permissions resource.

## <span id="page-46-4"></span><span id="page-46-2"></span>**sevenbridges.models.compound.volumes.service module**

class sevenbridges.models.compound.volumes.service.**VolumeService**(*\*\*kwargs*) Bases: [sevenbridges.meta.comp\\_mutable\\_dict.CompoundMutableDict](#page-37-1), [sevenbridges.](#page-38-0) [meta.resource.Resource](#page-38-0)

Volume Service resource. Contains information about external storage provider.

#### <span id="page-46-3"></span>**sevenbridges.models.compound.volumes.volume\_file module**

class sevenbridges.models.compound.volumes.volume\_file.**VolumeFile**(*\*\*kwargs*) Bases: [sevenbridges.meta.resource.Resource](#page-38-0)

VolumeFile resource describes the location of the file on the external volume.

**equals**(*other*)

**location** = None

**volume** = None

# **Submodules**

## <span id="page-46-0"></span>**sevenbridges.models.compound.error module**

class sevenbridges.models.compound.error.**Error**(*\*\*kwargs*) Bases: [sevenbridges.meta.resource.Resource](#page-38-0)

Error resource describes the error that happened and provides http status, custom codes and messages as well as the link to online resources.

**code** = None

**equals**(*other*)

**message** = None

**more\_info** = None

**status** = None

#### <span id="page-46-1"></span>**sevenbridges.models.compound.price module**

class sevenbridges.models.compound.price.**Price**(*\*\*kwargs*) Bases: [sevenbridges.meta.resource.Resource](#page-38-0)

Price resource contains an information regarding the currency and the monet value of a certain resource.

**amount** = None

**breakdown**

**currency** = None

**equals**(*other*)

#### <span id="page-47-3"></span><span id="page-47-2"></span>**sevenbridges.models.compound.price\_breakdown module**

```
class sevenbridges.models.compound.price_breakdown.Breakdown(**kwargs)
    sevenbridges.meta.resource.Resource
```
Breakdown resource contains price breakdown by storage and computation.

**computation** = None

**equals**(*other*)

**storage** = None

# **Submodules**

#### <span id="page-47-0"></span>**sevenbridges.models.actions module**

```
class sevenbridges.models.actions.Actions(**kwargs)
    sevenbridges.meta.resource.Resource
```
#### classmethod **bulk\_copy\_files**(*files*, *destination\_project*, *api=None*)

Bulk copy of files. :param files: List containing files to be copied. :param destination\_project: Destination project. :param api: Api instance. :return: MultiStatus copy result.

#### **equals**(*other*)

#### classmethod **send\_feedback**(*type='IDEA'*, *text=None*, *api=None*)

Sends feedback to sevenbridges. :param type: FeedbackType wither IDEA, PROBLEM or THOUGHT. :param text: Feedback text. :param api: Api instance.

## <span id="page-47-1"></span>**sevenbridges.models.app module**

```
class sevenbridges.models.app.App(**kwargs)
    sevenbridges.meta.resource.Resource
```
Central resource for managing apps.

```
copy(project, name=None)
```
Copies the current app. :param project: Destination project. :param name: Destination app name. :return: Copied App object.

#### classmethod **create\_revision**(*id*, *revision*, *raw*, *api=None*)

Create a new app revision. :param id: App identifier. :param revision: App revision. :param raw: Raw cwl object. :param api: Api instance. :return: App object.

```
equals(other)
```

```
classmethod get_revision(id, revision, api=None)
```
Get app revision. :param id: App identifier. :param revision: App revision :param api: Api instance. :return: App object.

**href** = None

**id**

#### classmethod **install\_app**(*id*, *raw*, *api=None*)

Installs and app. :param id: App identifier. :param raw: Raw cwl data. :param api: Api instance. :return: App object.

<span id="page-48-2"></span>**name** = None

**project** = None

classmethod **query**(*project=None*, *visibility=None*, *q=None*, *id=None*, *offset=None*, *limit=None*, *api=None*)

Query (List) apps. :param project: Source project. :param visibility: private|public for private or public apps. :param q: List containing search terms. :param id: List contains app ids. Fetch apps with specific ids. :param offset: Pagination offset. :param limit: Pagination limit. :param api: Api instance. :return: collection object

**raw** = None

**revision** = None

**sync**()

Syncs the parent app changes with the current app instance. :return: Synced App object.

## <span id="page-48-0"></span>**sevenbridges.models.billing\_breakdown module**

```
class sevenbridges.models.billing_breakdown.BillingGroupBreakdown(**kwargs)
    sevenbridges.meta.resource.Resource
```
Central resource for managing billing group breakdowns.

**equals**(*other*)

**href** = None

**project\_breakdown**

**total\_spending**

# <span id="page-48-1"></span>**sevenbridges.models.billing\_group module**

```
class sevenbridges.models.billing_group.BillingGroup(**kwargs)
    sevenbridges.meta.resource.Resource
```
Central resource for managing billing groups.

**balance**

**breakdown**()

Get Billing group breakdown for the current billing group.

#### **disabled** = None

**equals**(*other*)

**href** = None

**id** = None

**name** = None

**owner** = None

#### **pending** = None

classmethod **query**(*offset=None*, *limit=None*, *api=None*)

Query (List) billing group. :param offset: Pagination offset. :param limit: Pagination limit. :return: Collection object. :param api: Api instance.

## <span id="page-49-2"></span>**type** = None

## <span id="page-49-0"></span>**sevenbridges.models.endpoints module**

class sevenbridges.models.endpoints.**Endpoints**(*\*\*kwargs*) Bases: [sevenbridges.meta.resource.Resource](#page-38-0)

Central resource for managing Endpoints.

**action\_url** = None

**apps\_url** = None

**billing\_url** = None

**equals**(*other*)

**files\_url** = None

classmethod **get**(*api=None*, *\*\*kwargs*) Get api links. :param api: Api instance. :return: Endpoints object.

**projects\_url** = None

**rate\_limit\_url** = None

**tasks\_url** = None

**upload\_url** = None

**user\_url** = None

**users\_url** = None

## <span id="page-49-1"></span>**sevenbridges.models.enums module**

```
class sevenbridges.models.enums.FeedbackType
    Bases: object
```
# **IDEA** = 'IDEA'

**PROBLEM** = 'PROBLEM'

#### **THOUGHT** = 'THOUGHT'

class sevenbridges.models.enums.**FileStorageType** Bases: object

#### **PLATFORM** = 'PLATFORM'

# **VOLUME** = 'VOLUME'

class sevenbridges.models.enums.**ImportExportState** Bases: object

**COMPLETED** = 'COMPLETED'

#### **FAILED** = 'FAILED'

**PENDING** = 'PENDING'

**RUNNING** = 'RUNNING'

<span id="page-50-0"></span>class sevenbridges.models.enums.**PartSize** Bases: object

**DOWNLOAD\_MINIMUM\_PART\_SIZE** = 5242880

**GB** = 1073741824

**KB** = 1024

**MAXIMUM\_OBJECT\_SIZE** = 5497558138880

**MAXIMUM\_TOTAL\_PARTS** = 10000

**MAXIMUM\_UPLOAD\_SIZE** = 5368709120

**MB** = 1048576

**TB** = 1099511627776

#### **UPLOAD\_MINIMUM\_PART\_SIZE** = 5242880

class sevenbridges.models.enums.**TaskStatus** Bases: object

## **ABORTED** = 'ABORTED'

**COMPLETED** = 'COMPLETED'

**CREATING** = 'CREATING'

**DRAFT** = 'DRAFT'

**FAILED** = 'FAILED'

**QUEUED** = 'QUEUED'

#### **RUNNING** = 'RUNNING'

class sevenbridges.models.enums.**TransferState** Bases: object

**ABORTED** = 'ABORTED'

**COMPLETED** = 'COMPLETED'

**FAILED** = 'FAILED'

**PAUSED** = 'PAUSED'

**PREPARING** = 'PREPARING'

```
RUNNING = 'RUNNING'
```

```
STOPPED = 'STOPPED'
```
class sevenbridges.models.enums.**VolumeAccessMode** Bases: object

**READ\_ONLY** = 'RO'

```
READ_WRITE = 'RW'
```
class sevenbridges.models.enums.**VolumeType** Bases: object

**GOOGLE** = 'GCS'

**S3** = 'S3'

#### <span id="page-51-2"></span><span id="page-51-0"></span>**sevenbridges.models.execution\_details module**

```
class sevenbridges.models.execution_details.ExecutionDetails(**kwargs)
    sevenbridges.meta.resource.Resource
    Task execution details.
```
**end\_time** = None **equals**(*other*) **href** = None **jobs message** = None **start\_time** = None **status** = None

#### <span id="page-51-1"></span>**sevenbridges.models.file module**

```
class sevenbridges.models.file.File(**kwargs)
    sevenbridges.meta.resource.Resource
```
Central resource for managing files.

**copy**(*project*, *name=None*)

Copies the current file. :param project: Destination project. :param name: Destination file name. :return: Copied File object.

#### **created\_on** = None

#### **download**(*path*, *retry=5*, *timeout=10*, *chunk\_size=5242880*, *wait=True*, *overwrite=False*)

Downloads the file and returns a download handle. Download will not start until .start() method is invoked. :param path: Full path to the new file. :param retry: Number of retries if error occurs during download. :param timeout: Timeout for http requests. :param chunk\_size: Chunk size in bytes. :param wait: If true will wait for download to complete. :param overwrite: If True will silently overwrite existing file. :return: Download handle.

#### **download\_info**()

Fetches download information containing file url that can be used to download file. :return: Download info object.

**equals**(*other*) **href** = None

**id** = None

```
metadata
```
**modified\_on** = None

**name** = None

**origin**

**project** = None

<span id="page-52-1"></span>classmethod **query**(*project*, *names=None*, *metadata=None*, *origin=None*, *tags=None*, *offset=None*, *limit=None*, *api=None*)

Query ( List ) projects :param project: Project id :param names: Name list :param metadata: Metadata query dict :param origin: Origin query dict :param tags: List of tags to filter on :param offset: Pagination offset :param limit: Pagination limit :param api: Api instance. :return: Collection object.

#### **reload**()

Refreshes the file with the data from the server.

**save**(*obj*, *\*args*, *\*\*kwargs*)

#### **size** = None

# **storage**

#### **stream**(*part\_size=32768*)

Creates an iterator which can be used to stream the file content. :param part\_size: Size of the part in bytes. Default 32KB :return Iterator

## **tags** = None

classmethod **upload**(*path*, *project*, *file\_name=None*, *overwrite=False*, *retry=5*, *timeout=10*, *part\_size=5242880*, *wait=True*, *api=None*)

Uploads a file using multipart upload and returns an upload handle if the wait parameter is set to False. If wait is set to True it will block until the upload is completed.

#### **Parameters**

- **path** File path on local disc.
- **project** Project identifier
- **file** name Optional file name.
- **overwrite** If true will overwrite the file on the server.
- **retry** Number of retries if error occurs during upload.
- **timeout** Timeout for http requests.
- **part\_size** Part size in bytes.
- **wait** If true will wait for upload to complete.
- **api** Api instance.

## <span id="page-52-0"></span>**sevenbridges.models.invoice module**

class sevenbridges.models.invoice.**Invoice**(*\*\*kwargs*)

Bases: [sevenbridges.meta.resource.Resource](#page-38-0)

Central resource for managing invoices.

**analysis\_costs equals**(*other*) **href** = None **id** = None **invoice\_period**

**pending** = None

<span id="page-53-2"></span>classmethod **query**(*offset=None*, *limit=None*, *api=None*)

Query (List) invoices. :param offset: Pagination offset. :param limit: Pagination limit. :param api: Api instance. :return: Collection object.

**storage\_costs**

**total**

# <span id="page-53-0"></span>**sevenbridges.models.link module**

```
class sevenbridges.models.link.Link(**kwargs)
    sevenbridges.meta.resource.Resource
```
Pagination links.

**equals**(*other*)

**href** = None

**method** = None

**rel** = None

## <span id="page-53-1"></span>**sevenbridges.models.marker module**

```
class sevenbridges.models.marker.Marker(**kwargs)
```
Bases: [sevenbridges.meta.resource.Resource](#page-38-0)

#### **chromosome** = None

#### classmethod **create**(*file*, *name*, *position*, *chromosome*, *private=True*, *api=None*)

Create a marker on a file. :param file: File object or identifier. :param name: Marker name. :param position: Marker position object. :param chromosome: Chromosome number. :param private: Whether the marker is private or public. :param api: Api instance. :return: Marker object.

**created\_by** = None

**created\_time** = None

**delete**()

**equals**(*other*)

**file** = None

**href** = None

**id** = None

**name** = None

**position**

classmethod **query**(*file*, *offset=None*, *limit=None*, *api=None*)

Queries genome markers on a file. :param file: Genome file - Usually bam file. :param offset: Pagination offset. :param limit: Pagination limit. :param api: Api instance. :return: Collection object.

```
save(obj, *args, **kwargs)
```
#### <span id="page-54-2"></span><span id="page-54-0"></span>**sevenbridges.models.member module**

class sevenbridges.models.member.**Member**(*\*\*kwargs*) Bases: [sevenbridges.meta.resource.Resource](#page-38-0)

Central resource for managing project members.

**email** = None

**equals**(*other*)

**href** = None

**permissions**

**save**(*obj*, *\*args*, *\*\*kwargs*)

**username** = None

# <span id="page-54-1"></span>**sevenbridges.models.project module**

```
class sevenbridges.models.project.Project(**kwargs)
    sevenbridges.meta.resource.Resource
```
Central resource for managing projects.

## **add\_files**(*files*)

Adds files to this project. :param files: List of files or a Collection object.

**add\_member**(*user*, *permissions*)

Add a member to the project. :param user: Member username :param permissions: Permissions dictionary. :return: Member object.

#### **add\_member\_email**(*email*, *permissions=None*)

Add a member to the project using member email. :param email: Member email. :param permissions: Permissions dictionary. :return: Member object.

#### **billing\_group** = None

classmethod **create**(*name*, *billing\_group=None*, *description=None*, *tags=None*, *settings=None*,

*api=None*)

Create a project. :param name: Project name. :param billing\_group: Project billing group. :param description: Project description. :param tags: Project tags. :param settings: Project settings. :param api: Api instance. :return:

#### **description** = None

**equals**(*other*)

**get\_apps**(*offset=None*, *limit=None*)

Retrieves apps in this project. :param offset: Pagination offset. :param limit: Pagination limit. :return: Collection object.

**get\_exports**(*volume=None*, *state=None*, *offset=None*, *limit=None*)

Fetches exports for this volume. :param volume: Optional volume identifier. :param state: Optional state. :param offset: Pagination offset. :param limit: Pagination limit. :return: Collection object.

#### **get\_files**(*offset=None*, *limit=None*)

Retrieves files in this project. :param offset: Pagination offset. :param limit: Pagination limit. :return: Collection object.

```
get_imports(volume=None, state=None, offset=None, limit=None)
     Fetches imports for this project. :param volume: Optional volume identifier. :param state: Optional state.
     :param offset: Pagination offset. :param limit: Pagination limit. :return: Collection object.
get_members(offset=None, limit=None)
     Retrieves project members. :param offset: Pagination offset. :param limit: Pagination limit. :return:
     Collection object.
get_tasks(status=None, offset=None, limit=None)
     Retrieves tasks in this project. :param status: Optional task status. :param offset: Pagination offset. :param
     limit: Pagination limit. :return: Collection object.
href = None
id = None
name = None
classmethod query(owner=None, offset=None, limit=None, api=None)
     Query (List) projects :param owner: Owner username. :param offset: Pagination offset. :param limit:
     Pagination limit. :param api: Api instance. :return: Collection object.
remove_member(user)
     Remove member from the project. :param user: User to be removed.
save(obj, *args, **kwargs)
settings
tags = None
type = None
```
## <span id="page-55-0"></span>**sevenbridges.models.rate\_limit module**

```
class sevenbridges.models.rate_limit.RateLimit(**kwargs)
    sevenbridges.meta.resource.Resource
```
Rate limit resource contains info regarding request and computation rate limits.

**equals**(*other*)

classmethod **get**(*id=None*, *api=None*)

**instance\_limit**

**rate**

# <span id="page-55-1"></span>**sevenbridges.models.storage\_export module**

class sevenbridges.models.storage\_export.**Export**(*\*\*kwargs*) Bases: [sevenbridges.meta.resource.Resource](#page-38-0)

Central resource for managing exports.

**destination**

**equals**(*other*)

**error**

**finished\_on** = None

<span id="page-56-1"></span>**href** = None

**id** = None

**overwrite** = None

#### **properties**

classmethod **query**(*volume=None*, *state=None*, *offset=None*, *limit=None*, *api=None*)

Query (List) exports. :param volume: Optional volume identifier. :param state: Optional import sate. :param api: Api instance. :return: Collection object.

**result**

**source**

**started\_on** = None

**state** = None

classmethod **submit\_export**(*file*, *volume*, *location*, *properties=None*, *overwrite=False*, *copy\_only=False*, *api=None*)

Submit new export job. :param file: File to be exported. :param volume: Volume identifier. :param location: Volume location. :param properties: Properties dictionary. :param overwrite: If true it will overwrite file if exists :param copy\_only: If true files are kept on SevenBridges bucket. :param api: Api Instance. :return: Export object.

#### <span id="page-56-0"></span>**sevenbridges.models.storage\_import module**

```
class sevenbridges.models.storage_import.Import(**kwargs)
```
Bases: [sevenbridges.meta.resource.Resource](#page-38-0)

Central resource for managing imports.

**destination**

**equals**(*other*)

**error**

**finished\_on** = None

**href** = None

**id** = None

**overwrite** = None

classmethod **query**(*project=None*, *volume=None*, *state=None*, *offset=None*, *limit=None*, *api=None*) Query (List) imports. :param project: Optional project identifier. :param volume: Optional volume identifier. :param state: Optional import sate. :param api: Api instance. :return: Collection object.

**result**

**source**

**started\_on** = None

# **state** = None

classmethod **submit\_import**(*volume*, *location*, *project*, *name=None*, *overwrite=False*, *properties=None*, *api=None*)

Submits new import job. :param volume: Volume identifier. :param location: Volume location. :param project: Project identifier. :param name: Optional file name. :param overwrite: If true it will overwrite file if exists. :param properties: Properties dictionary. :param api: Api instance. :return: Import object.

## <span id="page-57-1"></span><span id="page-57-0"></span>**sevenbridges.models.task module**

class sevenbridges.models.task.**Task**(*\*\*kwargs*) Bases: [sevenbridges.meta.resource.Resource](#page-38-0) Central resource for managing tasks. **abort**(*obj*, *\*args*, *\*\*kwargs*) **app** = None **batch** = None **batch\_by batch\_group**

**batch\_input** = None

classmethod **create**(*name*, *project*, *app*, *revision=None*, *batch\_input=None*, *batch\_by=None*, *in-*

*puts=None*, *description=None*, *run=False*, *disable\_batch=False*, *api=None*) Creates a task on server. :param name: Task name. :param project: Project identifier. :param app: CWL app identifier. :param revision: CWL app revision. :param batch\_input: Batch input. :param batch\_by: Batch criteria. :param inputs: Input map. :param description: Task description. :param run: True if you want to run a task upon creation. :param disable\_batch: If True disables batching of a batch task. :param api: Api instance. :return: Task object. :raises: TaskValidationError if validation Fails. :raises: SbgError if any exception occurs during request.

**created\_by** = None

**created\_time** = None

```
description = None
```
**end\_time** = None

**equals**(*other*)

**errors** = None

**executed\_by** = None

**execution\_status**

#### **get\_batch\_children**()

Retrieves batch child tasks for this task if its a batch task. :return: Collection instance. :raises SbError if task is not a batch task.

```
get_execution_details()
```
Retrieves execution details for a task. :return: Execution details instance.

**href** = None

**id** = None

**inputs**

**name** = None

**outputs**

**parent** = None

**price**

**project** = None

<span id="page-58-1"></span>classmethod **query**(*project=None*, *status=None*, *batch=None*, *parent=None*, *created\_from=None*, *created\_to=None*, *started\_from=None*, *started\_to=None*, *ended\_from=None*, *ended\_to=None*, *offset=None*, *limit=None*, *api=None*)

Query (List) tasks. Date parameters may be both strings and python date objects. :param project: Target project. optional. :param status: Task status. :param batch: Only batch tasks. :param parent: Parent batch task identifier. :param ended\_to: All tasks that ended until this date. :param ended\_from: All tasks that ended from this date. :param started\_to: All tasks that were started until this date. :param started\_from: All tasks that were started from this date. :param created\_to: All tasks that were created until this date. :param created\_from: All tasks that were created from this date. :param offset: Pagination offset. :param limit: Pagination limit. :param api: Api instance. :return: Collection object.

```
run(obj, *args, **kwargs)
```
**save**(*obj*, *\*args*, *\*\*kwargs*)

**start\_time** = None

**status** = None

**type** = None

**warnings** = None

#### <span id="page-58-0"></span>**sevenbridges.models.user module**

```
class sevenbridges.models.user.User(**kwargs)
    sevenbridges.meta.resource.Resource
```
Central resource for managing tasks.

```
address = None
affiliation = None
city = None
country = None
email = None
equals(other)
first_name = None
classmethod get(user, api=None)
href = None
last_name = None
classmethod me(api=None)
    Retrieves current user information. :param api: Api instance. :return: User object.
phone = None
state = None
username = None
zip_code = None
```
## <span id="page-59-3"></span><span id="page-59-0"></span>**sevenbridges.models.volume module**

class sevenbridges.models.volume.**Volume**(*\*\*kwargs*) Bases: [sevenbridges.meta.resource.Resource](#page-38-0)

Central resource for managing volumes.

#### **access\_mode** = None

**active** = None

classmethod **create\_google\_volume**(*name*, *bucket*, *client\_email*, *private\_key*, *access\_mode*, *description=None*, *prefix=None*, *properties=None*,

*api=None*)

Create s3 volume. :param name: Volume name. :param bucket: Referenced bucket. :param client\_email: Google client email. :param private\_key: Google client private key. :param access\_mode: Access Mode. :param description: Volume description. :param prefix: Volume prefix. :param properties: Volume properties. :param api: Api instance. :return: Volume object.

classmethod **create\_s3\_volume**(*name*, *bucket*, *access\_key\_id*, *secret\_access\_key*, *access\_mode*, *de-*

*scription=None*, *prefix=None*, *properties=None*, *api=None*)

Create s3 volume. :param name: Volume name. :param bucket: Referenced bucket. :param access\_key\_id: Amazon access key identifier. :param secret\_access\_key: Amazon secret access key. :param access\_mode: Access Mode. :param description: Volume description. :param prefix: Volume prefix. :param properties: Volume properties. :param api: Api instance. :return: Volume object.

#### **created\_on** = None

#### **description** = None

**equals**(*other*)

```
get_exports(state=None, offset=None, limit=None)
```
Fetches exports for this volume. :param state: Optional state. :param offset: Pagination offset. :param limit: Pagination limit. :return: Collection object.

#### **get\_imports**(*project=None*, *state=None*, *offset=None*, *limit=None*)

Fetches imports for this volume. :param project: Optional project identifier. :param state: Optional state. :param offset: Pagination offset. :param limit: Pagination limit. :return: Collection object.

**href** = None

**id** = None

**modified\_on** = None

# **name** = None

#### classmethod **query**(*offset=None*, *limit=None*, *api=None*)

Query (List) volumes. :param offset: Pagination offset. :param limit: Pagination limit. :param api: Api instance. :return: Collection object.

```
save(obj, *args, **kwargs)
```
**service**

## <span id="page-59-1"></span>**sevenbridges.transfer package**

## <span id="page-59-2"></span>**Submodules**

#### <span id="page-60-1"></span>**sevenbridges.transfer.download module**

```
class sevenbridges.transfer.download.DPartedFile(file_path, session, url, file_size,
                                                               part_size, retry, timeout, pool)
     Bases: object
     done()
     get_parts()
          Partitions the file and saves the part information in memory.
     submit()
          Partitions the file into chunks and submits them into group of 4 for download on the api download pool.
class sevenbridges.transfer.download.Download(url, file_path, part_size=5242880,
                                                           retry_count=5, timeout=60, api=None)
     Bases: threading.Thread
     add_callback(callback=None, errorback=None)
          Adds a callback that will be called when the download finishes successfully or when error is raised.
     add_progress_callback(callback=None)
          Adds a progress callback that will be called each time a get_parts is successfully downloaded. The first
          argument of the progress callback will be a progress object described in sevenbridges.transfer.utils
              Parameters callback – Callback function
     duration
     path
     pause()
          Pauses the download. :raises SbgError: If upload is not in RUNNING state.
     progress
     resume()
          Resumes the download. :raises SbgError: If download is not in RUNNING state.
     run()
          Runs the thread! Should not be used use start() method instead.
     start()
          Starts the download. :raises SbgError: If download is not in PREPARING state.
     start_time
     status
     stop()
          Stops the download. :raises SbgError: If download is not in PAUSED or RUNNING state.
     wait()
          Blocks until download is completed.
```
# <span id="page-60-0"></span>**sevenbridges.transfer.upload module**

```
class sevenbridges.transfer.upload.UPartedFile(fp, file_size, part_size, upload, retry_count,
                                                          timeout, storage_session, api)
```
Bases: object

**done**()

#### <span id="page-61-1"></span>**get\_parts**()

Partitions the file and saves the parts to be uploaded in memory.

## **submit**()

Partitions the file into chunks and submits them into group of 4 for upload on the api upload pool. : return: Futures

```
class sevenbridges.transfer.upload.Upload(file_path, project, file_name=None, over-
                                                write=False, part_size=5242880, retry_count=5,
                                                timeout=60, api=None)
```

```
Bases: threading.Thread
```

```
add_callback(callback=None, errorback=None)
     Adds a callback that will be called when the upload finishes successfully or when error is raised.
```

```
add_progress_callback(callback=None)
```
Adds a progress callback that will be called each time a get\_parts is successfully uploaded. The first argument of the progress callback will be a progress object described in sevenbridges.transfer.utils

Parameters **callback** – Callback function

#### **duration**

## **file\_name**

# **pause**()

Pauses the upload. :raises SbgError: If upload is not in RUNNING state.

#### **progress**

# **result**()

#### **resume**()

Resumes the upload that was paused. :raises SbgError: If upload is not in PAUSED state.

# **run**()

Runs the thread! Should not be used use start() method instead.

#### **start**()

Starts the upload. :raises SbgError: If upload is not in PREPARING state.

#### **start\_time**

#### **status**

```
stop()
```
Stops the upload. :raises SbgError: If upload is not in PAUSED or RUNNING state.

## **wait**()

Blocks until upload is completed.

## <span id="page-61-0"></span>**sevenbridges.transfer.utils module**

```
class sevenbridges.transfer.utils.Part(start=None, size=None)
    Bases: object
```
# **size**

## **start**

class sevenbridges.transfer.utils.**Progress**(*num\_of\_parts*, *parts\_done*, *bytes\_done*, *file\_size*,

*duration*)

Bases: object

<span id="page-62-1"></span>**bandwidth bytes\_done duration file\_size num\_of\_parts parts\_done progress** sevenbridges.transfer.utils.**simple\_progress\_bar**(*progress*) sevenbridges.transfer.utils.**total\_parts**(*file\_size*, *part\_size*)

# **Submodules**

# <span id="page-62-0"></span>**sevenbridges.api module**

class sevenbridges.api.**Api**(*url=None*, *token=None*, *oauth\_token=None*, *config=None*, *timeout=None*, *download\_max\_workers=16*, *upload\_max\_workers=16*, *proxies=None*, *error\_handlers=None*) Bases: [sevenbridges.http.client.HttpClient](#page-35-0)

Api aggregates all resource classes into single place

**actions** alias of Actions

# **apps**

alias of App

# **billing\_groups**

alias of BillingGroup

#### **endpoints**

alias of Endpoints

#### **exports**

alias of Export

# **files**

alias of File

#### **imports**

alias of Import

# **invoices**

alias of Invoice

#### **markers**

alias of Marker

#### **projects**

alias of Project

# **rate\_limit**

alias of RateLimit

#### **tasks**

alias of Task

<span id="page-63-3"></span>**users**

alias of User

**volumes**

alias of Volume

# <span id="page-63-0"></span>**sevenbridges.config module**

```
class sevenbridges.config.Config(profile=None, proxies=None)
    Bases: object
```
Utility configuration class.

```
class sevenbridges.config.Profile(profile)
```
Bases: object

**CREDENTIALS** = '/home/docs/.sevenbridges/credentials'

**PROXIES** = '/home/docs/.sevenbridges/sevenbridges-python/config'

**api\_endpoint**

**auth\_token**

**proxies**

sevenbridges.config.**format\_proxies**(*proxies*)

Helper method for request proxy key compatibility. :param proxies: Proxies dictionary :return: Dict compatible with request proxy format.

# <span id="page-63-1"></span>**sevenbridges.decorators module**

```
sevenbridges.decorators.check_for_error(func)
     Executes the wrapped function and inspects the response object for specific errors.
```
sevenbridges.decorators.**inplace\_reload**(*method*) Executes the wrapped function and reloads the object with data returned from the server.

```
sevenbridges.decorators.retry(retry_count)
```
Retry decorator used during file upload and download.

sevenbridges.decorators.**retry\_on\_excs**(*excs*, *retry\_count=3*, *delay=1*) Retry decorator used to retry callables on for specific exceptions.

**Parameters** 

- **excs** Exceptions tuple.
- **retry\_count** Retry count.
- **delay** Delay in seconds between retries.

Returns Wrapped function object.

# <span id="page-63-2"></span>**sevenbridges.errors module**

exception sevenbridges.errors.**BadRequest**(*code=None*, *message=None*, *more\_info=None*) Bases: [sevenbridges.errors.SbgError](#page-64-0)

<span id="page-64-1"></span><span id="page-64-0"></span>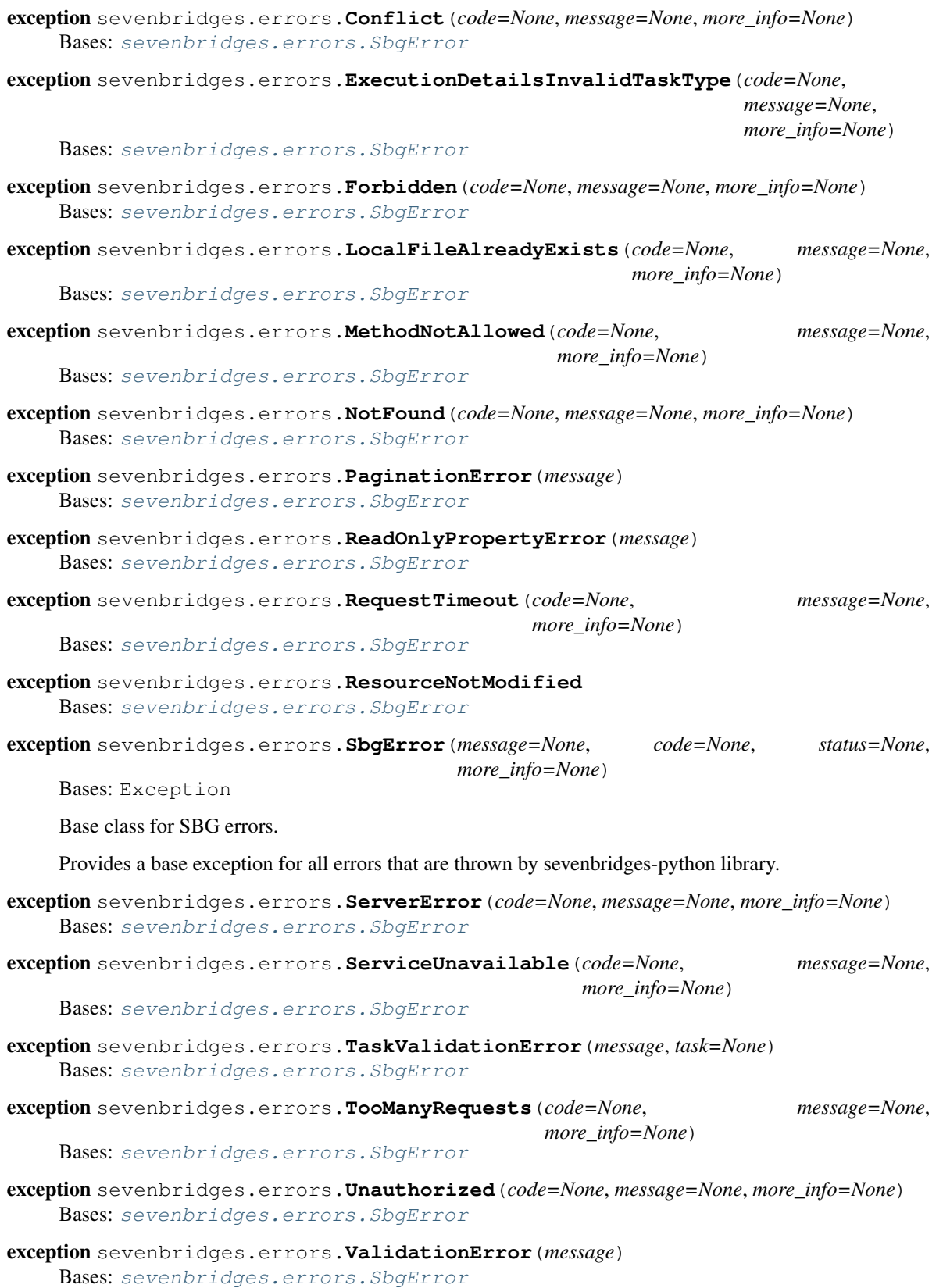

# Python Module Index

# s

sevenbridges, [21](#page-24-0) sevenbridges.api, [59](#page-62-0) sevenbridges.config, [60](#page-63-0) sevenbridges.decorators, [60](#page-63-1) sevenbridges.errors, [60](#page-63-2) sevenbridges.http, [32](#page-35-1) sevenbridges.http.advance\_access, [32](#page-35-2) sevenbridges.http.client, [32](#page-35-3) sevenbridges.http.error\_handlers, [33](#page-36-0) sevenbridges.meta, [33](#page-36-1) sevenbridges.meta.collection, [33](#page-36-2) sevenbridges.meta.comp\_mutable\_dict, [34](#page-37-2) sevenbridges.meta.data, [34](#page-37-3) sevenbridges.meta.fields, [34](#page-37-4) sevenbridges.meta.resource, [35](#page-38-1) sevenbridges.meta.transformer, [35](#page-38-2) sevenbridges.models, [36](#page-39-0) sevenbridges.models.actions, [44](#page-47-0) sevenbridges.models.app, [44](#page-47-1) sevenbridges.models.billing\_breakdown, [45](#page-48-0) sevenbridges.models.billing\_group, [45](#page-48-1) sevenbridges.models.compound, [36](#page-39-1) sevenbridges.models.compound.billing, [36](#page-39-2) sevenbridges.models.compound.billing.invoice\_period, sevenbridges.models.compound.projects.permissions, [36](#page-39-3) sevenbridges.models.compound.billing.projevenbridgeswnodels.compound.projects.settings, [36](#page-39-4) sevenbridges.models.compound.billing.taske beakad Gas.models.compound.tasks, [40](#page-43-5) [37](#page-40-0) sevenbridges.models.compound.error, [43](#page-46-0) sevenbridges.models.compound.files, [37](#page-40-1) sevenbridges.models.compound.files.download\_infd, [37](#page-40-2) sevenbridges.models.compound.files.file\_origin, $^{41}$  $^{41}$  $^{41}$ [37](#page-40-3) sevenbridges.models.compound.files.file\_storage,  $42$ sevenbridges.models.compound.files.metadata, [38](#page-41-0) sevenbridges.models.compound.jobs, [38](#page-41-1) sevenbridges.models.compound.jobs.job, [38](#page-41-2) sevenbridges.models.compound.jobs.job\_docker, [38](#page-41-3) sevenbridges.models.compound.jobs.job\_instance, [39](#page-42-0) sevenbridges.models.compound.jobs.job\_instance\_disk [39](#page-42-1) sevenbridges.models.compound.jobs.job log, [39](#page-42-2) sevenbridges.models.compound.limits, [39](#page-42-3) sevenbridges.models.compound.limits.rate, [39](#page-42-4) sevenbridges.models.compound.markers, [40](#page-43-0) sevenbridges.models.compound.markers.position, [40](#page-43-1) sevenbridges.models.compound.price, [43](#page-46-1) sevenbridges.models.compound.price\_breakdown, [44](#page-47-2) sevenbridges.models.compound.projects, [40](#page-43-2) [40](#page-43-3) [40](#page-43-4) sevenbridges.models.compound.tasks.batch\_by, [40](#page-43-6) sevenbridges.models.compound.tasks.batch\_group, sevenbridges.models.compound.tasks.execution\_status, sevenbridges.models.compound.tasks.input, sevenbridges.models.compound.tasks.output,

[37](#page-40-4)

```
42
sevenbridges.models.compound.volumes,
      42
sevenbridges.models.compound.volumes.credentials,
       42
sevenbridges.models.compound.volumes.import_destination,
      42
sevenbridges.models.compound.volumes.properties,
       42
sevenbridges.models.compound.volumes.service,
      43
sevenbridges.models.compound.volumes.volume_file,
      43
sevenbridges.models.endpoints, 46
sevenbridges.models.enums, 46
sevenbridges.models.execution_details,
       48
sevenbridges.models.file, 48
sevenbridges.models.invoice, 49
sevenbridges.models.link, 50
sevenbridges.models.marker, 50
sevenbridges.models.member, 51
sevenbridges.models.project, 51
sevenbridges.models.rate_limit, 52
sevenbridges.models.storage_export, 52
sevenbridges.models.storage_import, 53
sevenbridges.models.task, 54
sevenbridges.models.user, 55
sevenbridges.models.volume, 56
sevenbridges.transfer, 56
sevenbridges.transfer.download, 57
sevenbridges.transfer.upload, 57
sevenbridges.transfer.utils, 58
```
# Index

# A

abort() (sevenbridges.models.task.Task method), [54](#page-57-1) abort() (sevenbridges.Task method), [25](#page-28-0) aborted (sevenbridges.models.compound.tasks.execution\_status.ExecutionStatusnsfer.download.Download method), attribute), [41](#page-44-2) ABORTED (sevenbridges.models.enums.TaskStatus attribute), [47](#page-50-0) ABORTED (sevenbridges.models.enums.TransferState attribute), [47](#page-50-0) ABORTED (sevenbridges.TaskStatus attribute), [31](#page-34-0) ABORTED (sevenbridges.TransferState attribute), [30](#page-33-0) access\_mode (sevenbridges.models.volume.Volume attribute), [56](#page-59-3) access\_mode (sevenbridges.Volume attribute), [29](#page-32-0) account\_limit (sevenbridges.models.compound.tasks.execution status. Execution status dels.user. User attribute), [55](#page-58-1) attribute), [41](#page-44-2) action\_url (sevenbridges.Endpoints attribute), [23](#page-26-0) action\_url (sevenbridges.models.endpoints.Endpoints attribute), [46](#page-49-2) Actions (class in sevenbridges.models.actions), [44](#page-47-3) actions (sevenbridges.Api attribute), [21](#page-24-1) actions (sevenbridges.api.Api attribute), [59](#page-62-1) active (sevenbridges.models.volume.Volume attribute), [56](#page-59-3) active (sevenbridges.Volume attribute), [29](#page-32-0) add\_callback() (sevenbridges.transfer.download.Download method), [57](#page-60-1) add\_callback() (sevenbridges.transfer.upload.Upload method), [58](#page-61-1) add\_error\_handler() (sevenbridges.http.client.HttpClient method), [32](#page-35-4) add\_files() (sevenbridges.models.project.Project method), [51](#page-54-2) add\_files() (sevenbridges.Project method), [23](#page-26-0) add\_member() (sevenbridges.models.project.Project method), [51](#page-54-2) add\_member() (sevenbridges.Project method), [24](#page-27-0) add member email() (sevenbridges.models.project.Project method), add\_member\_email() (sevenbridges.Project method), [24](#page-27-0) add progress callback() (seven-[57](#page-60-1) add progress callback() (sevenbridges.transfer.upload.Upload method), [58](#page-61-1) address (sevenbridges.models.user.User attribute), [55](#page-58-1) address (sevenbridges.User attribute), [23](#page-26-0) advance access (class in sevenbridges.http.advance\_access), [32](#page-35-4) AdvanceAccessHeader (class in sevenbridges.http.advance\_access), [32](#page-35-4) affiliation (sevenbridges.User attribute), [23](#page-26-0) all() (sevenbridges.meta.collection.Collection method), [33](#page-36-3) amount (sevenbridges.models.compound.price.Price attribute), [43](#page-46-4) analysis\_costs (sevenbridges.Invoice attribute), [22](#page-25-0) analysis\_costs (sevenbridges.models.invoice.Invoice attribute), [49](#page-52-1) analysis\_spending (sevenbridges.models.compound.billing.project\_breakdown.ProjectBreakdown attribute), [36](#page-39-5) Api (class in sevenbridges), [21](#page-24-1) Api (class in sevenbridges.api), [59](#page-62-1) api\_endpoint (sevenbridges.config.Profile attribute), [60](#page-63-3) App (class in sevenbridges), [26](#page-29-0) App (class in sevenbridges.models.app), [44](#page-47-3) app (sevenbridges.models.task.Task attribute), [54](#page-57-1) app (sevenbridges.Task attribute), [25](#page-28-0) apps (sevenbridges.Api attribute), [21](#page-24-1) apps (sevenbridges.api.Api attribute), [59](#page-62-1) apps\_url (sevenbridges.Endpoints attribute), [23](#page-26-0) apps\_url (sevenbridges.models.endpoints.Endpoints attribute), [46](#page-49-2) auth\_token (sevenbridges.config.Profile attribute), [60](#page-63-3)

[51](#page-54-2)

# B

BadRequest, [31,](#page-34-0) [60](#page-63-3)

balance (sevenbridges.BillingGroup attribute), [22](#page-25-0)

balance (sevenbridges.models.billing\_group.BillingGroup attribute), [45](#page-48-2)

- bandwidth (sevenbridges.transfer.utils.Progress attribute), [58](#page-61-1)
- BasicListField (class in sevenbridges.meta.fields), [34](#page-37-5)
- batch (sevenbridges.models.task.Task attribute), [54](#page-57-1)

batch (sevenbridges.Task attribute), [25](#page-28-0)

- batch\_by (sevenbridges.models.task.Task attribute), [54](#page-57-1)
- batch by (sevenbridges.Task attribute), [25](#page-28-0)
- batch\_group (sevenbridges.models.task.Task attribute), [54](#page-57-1)
- batch\_group (sevenbridges.Task attribute), [25](#page-28-0)

batch\_input (sevenbridges.models.task.Task attribute), [54](#page-57-1) batch\_input (sevenbridges.Task attribute), [25](#page-28-0)

- BatchBy (class in sevenbridges.models.compound.tasks.batch\_by), [40](#page-43-7)
- BatchGroup (class in sevenbridges.models.compound.tasks.batch\_group), [41](#page-44-2)
- billing\_group (sevenbridges.models.project.Project attribute), [51](#page-54-2)
- billing group (sevenbridges.Project attribute), [24](#page-27-0)
- billing groups (sevenbridges.Api attribute), [21](#page-24-1)
- billing\_groups (sevenbridges.api.Api attribute), [59](#page-62-1)
- billing\_url (sevenbridges.Endpoints attribute), [23](#page-26-0)
- billing\_url (sevenbridges.models.endpoints.Endpoints attribute), [46](#page-49-2)
- BillingGroup (class in sevenbridges), [22](#page-25-0)
- BillingGroup (class in sevenbridges.models.billing\_group), [45](#page-48-2)
- BillingGroupBreakdown (class in sevenbridges), [22](#page-25-0)
- BillingGroupBreakdown (class in sevenbridges.models.billing\_breakdown), [45](#page-48-2)
- BooleanField (class in sevenbridges.meta.fields), [34](#page-37-5)
- Breakdown (class in sevenbridges.models.compound.price\_breakdown), [44](#page-47-3)
- breakdown (sevenbridges.models.compound.price.Price attribute), [43](#page-46-4)
- breakdown() (sevenbridges.BillingGroup method), [22](#page-25-0)
- $breakdown() \ (sevenbridges.modes. billing\_group. BillingGroff \$ method), [45](#page-48-2)
- bulk\_copy\_files() (sevenbridges.models.actions.Actions class method), [44](#page-47-3)
- bytes\_done (sevenbridges.transfer.utils.Progress attribute), [59](#page-62-1)

# C

- check for error() (in module sevenbridges.decorators), [60](#page-63-3)
- checksum (sevenbridges.models.compound.jobs.job\_docker.JobDocker attribute), [38](#page-41-4) chromosome (sevenbridges.models.marker.Marker attribute), [50](#page-53-2) city (sevenbridges.models.user.User attribute), [55](#page-58-1) city (sevenbridges.User attribute), [23](#page-26-0) code (sevenbridges.models.compound.error.Error attribute), [43](#page-46-4) Collection (class in sevenbridges.meta.collection), [33](#page-36-3) command\_line (sevenbridges.models.compound.jobs.job.Job attribute), [38](#page-41-4) COMPLETED (sevenbridges.ImportExportState attribute), [31](#page-34-0) completed (sevenbridges.models.compound.tasks.execution\_status.Executions attribute), [41](#page-44-2) COMPLETED (sevenbridges.models.enums.ImportExportState attribute), [46](#page-49-2) COMPLETED (sevenbridges.models.enums.TaskStatus attribute), [47](#page-50-0) COMPLETED (sevenbridges.models.enums.TransferState attribute), [47](#page-50-0) COMPLETED (sevenbridges.TaskStatus attribute), [31](#page-34-0) COMPLETED (sevenbridges.TransferState attribute), [30](#page-33-0) CompoundField (class in sevenbridges.meta.fields), [34](#page-37-5) CompoundListField (class in sevenbridges.meta.fields), [34](#page-37-5) CompoundMutableDict (class in sevenbridges.meta.comp\_mutable\_dict), [34](#page-37-5) computation (sevenbridges.models.compound.price\_breakdown.Breakdown attribute), [44](#page-47-3) Config (class in sevenbridges), [21](#page-24-1) Config (class in sevenbridges.config), [60](#page-63-3) config\_vars() (in module sevenbridges.http.client), [33](#page-36-3) Conflict, [32,](#page-35-4) [60](#page-63-3) copy() (sevenbridges.App method), [26](#page-29-0) copy() (sevenbridges.File method), [27](#page-30-0) copy() (sevenbridges.models.app.App method), [44](#page-47-3) copy() (sevenbridges.models.compound.tasks.input.Input method), [42](#page-45-6) copy() (sevenbridges.models.compound.tasks.output.Output method), [42](#page-45-6) copy() (sevenbridges.models.file.File method), [48](#page-51-2) country (sevenbridges.models.user.User attribute), [55](#page-58-1) country (sevenbridges.User attribute), [23](#page-26-0) (sevenbridges.models.marker.Marker class method), [50](#page-53-2) create() (sevenbridges.models.project.Project class method), [51](#page-54-2) create() (sevenbridges.models.task.Task class method), [54](#page-57-1) create() (sevenbridges.Project class method), [24](#page-27-0) create() (sevenbridges.Task class method), [25](#page-28-0) create\_google\_volume() (seven
	- bridges.models.volume.Volume class method), [56](#page-59-3)
- create\_google\_volume() (sevenbridges.Volume method), [29](#page-32-0) create\_revision() (sevenbridges.App class method), [26](#page-29-0) create\_revision() (sevenbridges.models.app.App class method), [44](#page-47-3) create s3 volume() (sevenbridges.models.volume.Volume class method), [56](#page-59-3) create\_s3\_volume() (sevenbridges.Volume class method), [29](#page-32-0) created\_by (sevenbridges.models.marker.Marker attribute), [50](#page-53-2) created\_by (sevenbridges.models.task.Task attribute), [54](#page-57-1) created\_by (sevenbridges.Task attribute), [25](#page-28-0) created\_on (sevenbridges.File attribute), [27](#page-30-0) created\_on (sevenbridges.models.file.File attribute), [48](#page-51-2) created\_on (sevenbridges.models.volume.Volume attribute), [56](#page-59-3) created\_on (sevenbridges.Volume attribute), [30](#page-33-0) created\_time (sevenbridges.models.marker.Marker attribute), [50](#page-53-2) created\_time (sevenbridges.models.task.Task attribute), [54](#page-57-1) created\_time (sevenbridges.Task attribute), [25](#page-28-0) CREATING (sevenbridges.models.enums.TaskStatus attribute), [47](#page-50-0) CREATING (sevenbridges.TaskStatus attribute), [31](#page-34-0) CREDENTIALS (sevenbridges.config.Profile attribute), [60](#page-63-3) currency (sevenbridges.models.compound.price.Price attribute), [43](#page-46-4) D DataContainer (class in sevenbridges.meta.data), [34](#page-37-5) DateTimeField (class in sevenbridges.meta.fields), [34](#page-37-5) delete() (sevenbridges.http.client.HttpClient method), [32](#page-35-4) delete() (sevenbridges.meta.resource.Resource method), [35](#page-38-3) delete() (sevenbridges.models.marker.Marker method), [50](#page-53-2) description (sevenbridges.models.project.Project attribute), [51](#page-54-2) description (sevenbridges.models.task.Task attribute), [54](#page-57-1) description (sevenbridges.models.volume.Volume attribute), [56](#page-59-3) description (sevenbridges.Project attribute), [24](#page-27-0) description (sevenbridges.Task attribute), [25](#page-28-0) description (sevenbridges.Volume attribute), [30](#page-33-0) E
- destination (sevenbridges.Export attribute), [28](#page-31-0) destination (sevenbridges.Import attribute), [29](#page-32-0)
- 
- destination (sevenbridges.models.storage\_export.Export attribute), [52](#page-55-2)
- destination (sevenbridges.models.storage\_import.Import attribute), [53](#page-56-1)

DictField (class in sevenbridges.meta.fields), [34](#page-37-5) disabled (sevenbridges.BillingGroup attribute), [22](#page-25-0) disabled (sevenbridges.models.billing\_group.BillingGroup attribute), [45](#page-48-2) Disk (class in sevenbridges.models.compound.jobs.job\_instance\_disk), [39](#page-42-5) disk (sevenbridges.models.compound.jobs.job\_instance.Instance attribute), [39](#page-42-5) docker (sevenbridges.models.compound.jobs.job.Job attribute), [38](#page-41-4) done() (sevenbridges.transfer.download.DPartedFile method), [57](#page-60-1) done() (sevenbridges.transfer.upload.UPartedFile method), [57](#page-60-1) Download (class in sevenbridges.transfer.download), [57](#page-60-1) download() (sevenbridges.File method), [27](#page-30-0) download() (sevenbridges.models.file.File method), [48](#page-51-2) download info() (sevenbridges.File method), [27](#page-30-0) download info() (sevenbridges.models.file.File method), [48](#page-51-2) DOWNLOAD\_MINIMUM\_PART\_SIZE (sevenbridges.models.enums.PartSize attribute), [47](#page-50-0) DownloadInfo (class in sevenbridges.models.compound.files.download\_info), [37](#page-40-5) DPartedFile (class in sevenbridges.transfer.download), [57](#page-60-1) DRAFT (sevenbridges.models.enums.TaskStatus attribute), [47](#page-50-0) DRAFT (sevenbridges.TaskStatus attribute), [31](#page-34-0) duration (sevenbridges.models.compound.tasks.execution\_status.Execution) attribute), [41](#page-44-2) duration (sevenbridges.transfer.download.Download attribute), [57](#page-60-1) duration (sevenbridges.transfer.upload.Upload attribute), [58](#page-61-1) duration (sevenbridges.transfer.utils.Progress attribute), [59](#page-62-1) email (sevenbridges.Member attribute), [27](#page-30-0) email (sevenbridges.models.member.Member attribute), [51](#page-54-2) email (sevenbridges.models.user.User attribute), [55](#page-58-1) email (sevenbridges.User attribute), [23](#page-26-0) end\_time (sevenbridges.models.compound.jobs.job.Job

- attribute), [38](#page-41-4)
- end\_time (sevenbridges.models.execution\_details.ExecutionDetails attribute), [48](#page-51-2)
- end\_time (sevenbridges.models.task.Task attribute), [54](#page-57-1)
- end time (sevenbridges.Task attribute), [25](#page-28-0)
- Endpoints (class in sevenbridges), [23](#page-26-0)
- Endpoints (class in sevenbridges.models.endpoints), [46](#page-49-2)

endpoints (sevenbridges.Api attribute), [21](#page-24-1) endpoints (sevenbridges.api.Api attribute), [59](#page-62-1) equals() (sevenbridges.App method), [26](#page-29-0) equals() (sevenbridges.BillingGroup method), [22](#page-25-0) equals() (sevenbridges.BillingGroupBreakdown method),  $22$ equals() (sevenbridges.Endpoints method), [23](#page-26-0) equals() (sevenbridges.Export method), [28](#page-31-0) equals() (sevenbridges.File method), [27](#page-30-0) equals() (sevenbridges.Import method), [29](#page-32-0) equals() (sevenbridges.Invoice method), [22](#page-25-0) equals() (sevenbridges.Member method), [27](#page-30-0) equals() (sevenbridges.meta.comp\_mutable\_dict.Compound**e quals (place**renbridges.models.link.Link method), [50](#page-53-2) method), [34](#page-37-5) equals() (sevenbridges.models.actions.Actions method), [44](#page-47-3) equals() (sevenbridges.models.app.App method), [44](#page-47-3) equals() (sevenbridges.models.billing\_breakdown.BillingGroupBreakdownnbridges.models.project.Project method), method), [45](#page-48-2) equals() (sevenbridges.models.billing\_group.BillingGroup\_equals() method), [45](#page-48-2) equals() (sevenbridges.models.compound.billing.invoice\_periqualis()oiceRexivenbridges.models.storage\_export.Export method), [36](#page-39-5) equals() (sevenbridges.models.compound.billing.project\_breaduddw()).ProjectDrhakdowsmodels.storage\_import.Import method), [36](#page-39-5) equals() (sevenbridges.models.compound.billing.task\_break**downs{}a{k&Rxarkdogas**.models.task.Task method), [54](#page-57-1) method), [37](#page-40-5) equals() (sevenbridges.models.compound.error.Error method), [43](#page-46-4) equals() (sevenbridges.models.compound.files.download\_info.DownloadInfo.Downloader Project method), [24](#page-27-0) method), [37](#page-40-5) equals() (sevenbridges.models.compound.files.file\_origin.Files palging (sevenbridges.User method), [23](#page-26-0) method), [37](#page-40-5) equals() (sevenbridges.models.compound.files.file\_storage.HillaSto@lass in sevenbridges.models.compound.error), [43](#page-46-4) method), [37](#page-40-5) equals() (sevenbridges.models.compound.jobs.job.Job method), [38](#page-41-4) equals() (sevenbridges.models.compound.jobs.job\_docker.JobDocker tribute), [52](#page-55-2) method), [38](#page-41-4) equals() (sevenbridges.models.compound.jobs.job\_instance.Instance attribute), [53](#page-56-1) method), [39](#page-42-5) equals() (sevenbridges.models.compound.jobs.job\_instance\_colisk=Discretives areas attribute), [25](#page-28-0) method), [39](#page-42-5) equals() (sevenbridges.models.compound.limits.rate.Rate method), [39](#page-42-5) equals() (sevenbridges.models.compound.price.Price method), [43](#page-46-4) equals() (sevenbridges.models.compound.price\_breakdown.Breakdowattribute), [41](#page-44-2) method), [44](#page-47-3) equals() (sevenbridges.models.compound.tasks.batch\_by.BatchBy method), [40](#page-43-7) equals() (sevenbridges.models.compound.tasks.batch\_group**ExecutionsDp**tails (class in sevenmethod), [41](#page-44-2) equals() (sevenbridges.models.compound.tasks.execution\_sthxxchionDetanBsatusalidTaskType, [32,](#page-35-4) [61](#page-64-1) method), [41](#page-44-2) equals() (sevenbridges.models.compound.volumes.import\_destination.Import method), [42](#page-45-6) equals() (sevenbridges.models.compound.volumes.volume\_file.VolumeFile method), [43](#page-46-4) equals() (sevenbridges.models.endpoints.Endpoints method), [46](#page-49-2) equals() (sevenbridges.models.execution\_details.ExecutionDetails method), [48](#page-51-2) equals() (sevenbridges.models.file.File method), [48](#page-51-2) equals() (sevenbridges.models.invoice.Invoice method), [49](#page-52-1) equals() (sevenbridges.models.marker.Marker method), [50](#page-53-2) equals() (sevenbridges.models.member.Member method), [51](#page-54-2) [51](#page-54-2) (sevenbridges.models.rate\_limit.RateLimit method), [52](#page-55-2) method), [52](#page-55-2) method), [53](#page-56-1) equals() (sevenbridges.models.user.User method), [55](#page-58-1) equals() (sevenbridges.models.volume.Volume method), [56](#page-59-3) equals() (sevenbridges.Task method), [25](#page-28-0) equals() (sevenbridges.Volume method), [30](#page-33-0) error (sevenbridges.Export attribute), [28](#page-31-0) error (sevenbridges.Import attribute), [29](#page-32-0) error (sevenbridges.models.storage\_export.Export aterror (sevenbridges.models.storage\_import.Import errors (sevenbridges.models.task.Task attribute), [54](#page-57-1) executed\_by (sevenbridges.models.task.Task attribute), [54](#page-57-1) executed\_by (sevenbridges.Task attribute), [25](#page-28-0) execution\_duration (sevenbridges.models.compound.tasks.execution\_status.ExecutionStatus execution\_status (sevenbridges.models.task.Task attribute), [54](#page-57-1) execution status (sevenbridges.Task attribute), [25](#page-28-0) bridges.models.execution\_details), [48](#page-51-2)
ExecutionStatus (class in bridges.models.compound.tasks.execution\_status)FloatField (class in sevenbridges.meta.fields), [34](#page-37-0) [41](#page-44-0) seven- first name (sevenbridges.User attribute), [23](#page-26-0) Forbidden, [31,](#page-34-0) [61](#page-64-0)

Export (class in sevenbridges), [28](#page-31-0)

Export (class in sevenbridges.models.storage\_export), [52](#page-55-0)

exports (sevenbridges.Api attribute), [21](#page-24-0) exports (sevenbridges.api.Api attribute), [59](#page-62-0)

#### F

FAILED (sevenbridges.ImportExportState attribute), [31](#page-34-0) failed (sevenbridges.models.compound.tasks.execution\_status.Executi**onStats.http.error\_handlers),** [33](#page-36-0) attribute), [41](#page-44-0) FAILED (sevenbridges.models.enums.ImportExportState attribute), [46](#page-49-0) FAILED (sevenbridges.models.enums.TaskStatus attribute), [47](#page-50-0) FAILED (sevenbridges.models.enums.TransferState attribute), [47](#page-50-0) FAILED (sevenbridges.TaskStatus attribute), [31](#page-34-0) FAILED (sevenbridges.TransferState attribute), [30](#page-33-0) FeedbackType (class in sevenbridges.models.enums), [46](#page-49-0) fetch() (sevenbridges.meta.data.DataContainer method), [34](#page-37-0) Field (class in sevenbridges.meta.fields), [34](#page-37-0) fields (sevenbridges.models.compound.tasks.batch\_group.BatchGroup [51](#page-54-0) attribute), [41](#page-44-0) File (class in sevenbridges), [27](#page-30-0) File (class in sevenbridges.models.file), [48](#page-51-0) file (sevenbridges.models.marker.Marker attribute), [50](#page-53-0) file\_name (sevenbridges.transfer.upload.Upload attribute), [58](#page-61-0) file\_size (sevenbridges.transfer.utils.Progress attribute), [59](#page-62-0) FileOrigin (class in sevenbridges.models.compound.files.file\_origin), [37](#page-40-0) files (sevenbridges.Api attribute), [21](#page-24-0) files (sevenbridges.api.Api attribute), [59](#page-62-0) files url (sevenbridges.Endpoints attribute), [23](#page-26-0) files\_url (sevenbridges.models.endpoints.Endpoints attribute), [46](#page-49-0) FileStorage (class in sevenbridges.models.compound.files.file\_storage), [37](#page-40-0) FileStorageType (class in sevenbridges), [30](#page-33-0) FileStorageType (class in sevenbridges.models.enums), [46](#page-49-0) finished\_on (sevenbridges.Export attribute), [28](#page-31-0) finished\_on (sevenbridges.Import attribute), [29](#page-32-0) finished\_on (sevenbridges.models.storage\_export.Export attribute), [52](#page-55-0)

- finished\_on (sevenbridges.models.storage\_import.Import attribute), [53](#page-56-0)
- first\_name (sevenbridges.models.user.User attribute), [55](#page-58-0)

format\_proxies() (in module sevenbridges.config), [60](#page-63-0)

from (sevenbridges.models.compound.billing.invoice period.InvoicePerio attribute), [36](#page-39-0)

### G

GB (sevenbridges.models.enums.PartSize attribute), [47](#page-50-0) general\_error\_sleeper() (in module seven-

- 
- generate\_session() (in module sevenbridges.http.client), [33](#page-36-0)
- get() (sevenbridges.Endpoints class method), [23](#page-26-0)
- get() (sevenbridges.http.client.HttpClient method), [33](#page-36-0) get() (sevenbridges.meta.resource.Resource class method), [35](#page-38-0)
- get() (sevenbridges.models.endpoints.Endpoints class method), [46](#page-49-0)
- get() (sevenbridges.models.rate\_limit.RateLimit class method), [52](#page-55-0)
- get() (sevenbridges.models.user.User class method), [55](#page-58-0)
- get() (sevenbridges.User class method), [23](#page-26-0)

get\_apps() (sevenbridges.models.project.Project method),

- get\_apps() (sevenbridges.Project method), [24](#page-27-0)
- get\_batch\_children() (sevenbridges.models.task.Task method), [54](#page-57-0)
- get\_batch\_children() (sevenbridges.Task method), [25](#page-28-0)
- get\_execution\_details() (sevenbridges.models.task.Task method), [54](#page-57-0)
- get\_execution\_details() (sevenbridges.Task method), [25](#page-28-0)
- get\_exports() (sevenbridges.models.project.Project method), [51](#page-54-0)
- get\_exports() (sevenbridges.models.volume.Volume method), [56](#page-59-0)
- get\_exports() (sevenbridges.Project method), [24](#page-27-0)
- get\_exports() (sevenbridges.Volume method), [30](#page-33-0)
- get files() (sevenbridges.models.project.Project method), [51](#page-54-0)

get\_files() (sevenbridges.Project method), [24](#page-27-0)

- get\_imports() (sevenbridges.models.project.Project method), [51](#page-54-0)
- get\_imports() (sevenbridges.models.volume.Volume method), [56](#page-59-0)
- get\_imports() (sevenbridges.Project method), [24](#page-27-0)
- get imports() (sevenbridges. Volume method), [30](#page-33-0)
- get\_members() (sevenbridges.models.project.Project method), [52](#page-55-0)
- get members() (sevenbridges.Project method), [24](#page-27-0)
- get\_parts() (sevenbridges.transfer.download.DPartedFile method), [57](#page-60-0)
- get\_parts() (sevenbridges.transfer.upload.UPartedFile method), [57](#page-60-0)

get revision() (sevenbridges.App class method), [26](#page-29-0) get revision() (sevenbridges.models.app.App class method), [44](#page-47-0) get\_tasks() (sevenbridges.models.project.Project method), [52](#page-55-0) get\_tasks() (sevenbridges.Project method), [24](#page-27-0) GOOGLE (sevenbridges.models.enums.VolumeType attribute), [47](#page-50-0) GOOGLE (sevenbridges.VolumeType attribute), [30](#page-33-0) H href (sevenbridges.App attribute), [26](#page-29-0) href (sevenbridges.BillingGroup attribute), [22](#page-25-0) href (sevenbridges.BillingGroupBreakdown attribute), [22](#page-25-0) href (sevenbridges.Export attribute), [28](#page-31-0) href (sevenbridges.File attribute), [27](#page-30-0) href (sevenbridges.Import attribute), [29](#page-32-0) href (sevenbridges.Invoice attribute), [22](#page-25-0) href (sevenbridges.Member attribute), [27](#page-30-0) href (sevenbridges.models.app.App attribute), [44](#page-47-0) href (sevenbridges.models.billing\_breakdown.BillingGroup $\mathbb{B}$ łda Ruewhridges. Volume attribute), [30](#page-33-0) attribute), [45](#page-48-0) href (sevenbridges.models.billing\_group.BillingGroup attribute), [45](#page-48-0) href (sevenbridges.models.compound.billing.project\_breakd<del>0WDPr6feetBieakd6Wh</del>ridges.models.storage\_import), [53](#page-56-0) attribute), [36](#page-39-0) href (sevenbridges.models.compound.billing.task\_breakdown.TaskBreakd&snmodels.compound.volumes.import\_destination), attribute), [37](#page-40-0) href (sevenbridges.models.execution\_details.ExecutionDetailnerst exportState (class in sevenbridges), [31](#page-34-0) attribute), [48](#page-51-0) href (sevenbridges.models.file.File attribute), [48](#page-51-0) href (sevenbridges.models.invoice.Invoice attribute), [49](#page-52-0) href (sevenbridges.models.link.Link attribute), [50](#page-53-0) href (sevenbridges.models.marker.Marker attribute), [50](#page-53-0) href (sevenbridges.models.member.Member attribute), [51](#page-54-0) href (sevenbridges.models.project.Project attribute), [52](#page-55-0) href (sevenbridges.models.storage\_export.Export attribute), [52](#page-55-0) href (sevenbridges.models.storage\_import.Import attribute), [53](#page-56-0) href (sevenbridges.models.task.Task attribute), [54](#page-57-0) href (sevenbridges.models.user.User attribute), [55](#page-58-0) href (sevenbridges.models.volume.Volume attribute), [56](#page-59-0) href (sevenbridges.Project attribute), [24](#page-27-0) href (sevenbridges.Task attribute), [25](#page-28-0) href (sevenbridges.User attribute), [23](#page-26-0) href (sevenbridges.Volume attribute), [30](#page-33-0) HrefField (class in sevenbridges.meta.fields), [35](#page-38-0) HttpClient (class in sevenbridges.http.client), [32](#page-35-0) I id (sevenbridges.App attribute), [26](#page-29-0) id (sevenbridges.BillingGroup attribute), [22](#page-25-0) id (sevenbridges.Export attribute), [28](#page-31-0) id (sevenbridges.File attribute), [27](#page-30-0) id (sevenbridges.Import attribute), [29](#page-32-0) id (sevenbridges.Invoice attribute), [22](#page-25-0) id (sevenbridges.models.app.App attribute), [44](#page-47-0) id (sevenbridges.models.billing\_group.BillingGroup attribute), [45](#page-48-0) id (sevenbridges.models.compound.jobs.job\_instance.Instance attribute), [39](#page-42-0) id (sevenbridges.models.file.File attribute), [48](#page-51-0) id (sevenbridges.models.invoice.Invoice attribute), [49](#page-52-0) id (sevenbridges.models.marker.Marker attribute), [50](#page-53-0) id (sevenbridges.models.project.Project attribute), [52](#page-55-0) id (sevenbridges.models.storage\_export.Export attribute), [53](#page-56-0) id (sevenbridges.models.storage\_import.Import attribute), [53](#page-56-0) id (sevenbridges.models.task.Task attribute), [54](#page-57-0) id (sevenbridges.models.volume.Volume attribute), [56](#page-59-0) id (sevenbridges.Project attribute), [24](#page-27-0) id (sevenbridges.Task attribute), [25](#page-28-0) IDEA (sevenbridges.models.enums.FeedbackType attribute), [46](#page-49-0) Import (class in sevenbridges), [29](#page-32-0) ImportDestination (class in seven-[42](#page-45-0) ImportExportState (class in sevenbridges.models.enums), [46](#page-49-0) imports (sevenbridges.Api attribute), [21](#page-24-0) imports (sevenbridges.api.Api attribute), [59](#page-62-0) inplace\_reload() (in module sevenbridges.decorators), [60](#page-63-0) Input (class in sevenbridges.models.compound.tasks.input), [42](#page-45-0) inputs (sevenbridges.models.task.Task attribute), [54](#page-57-0) inputs (sevenbridges.Task attribute), [25](#page-28-0) install\_app() (sevenbridges.App class method), [26](#page-29-0) install\_app() (sevenbridges.models.app.App class method), [44](#page-47-0) Instance (class in sevenbridges.models.compound.jobs.job\_instance), [39](#page-42-0) instance (sevenbridges.models.compound.jobs.job.Job attribute), [38](#page-41-0) instance\_init (sevenbridges.models.compound.tasks.execution\_status.Execu attribute), [41](#page-44-0) instance\_limit (sevenbridges.models.rate\_limit.RateLimit attribute), [52](#page-55-0) IntegerField (class in sevenbridges.meta.fields), [35](#page-38-0) Invoice (class in sevenbridges), [21](#page-24-0) Invoice (class in sevenbridges.models.invoice), [49](#page-52-0) invoice\_period (sevenbridges.Invoice attribute), [22](#page-25-0)

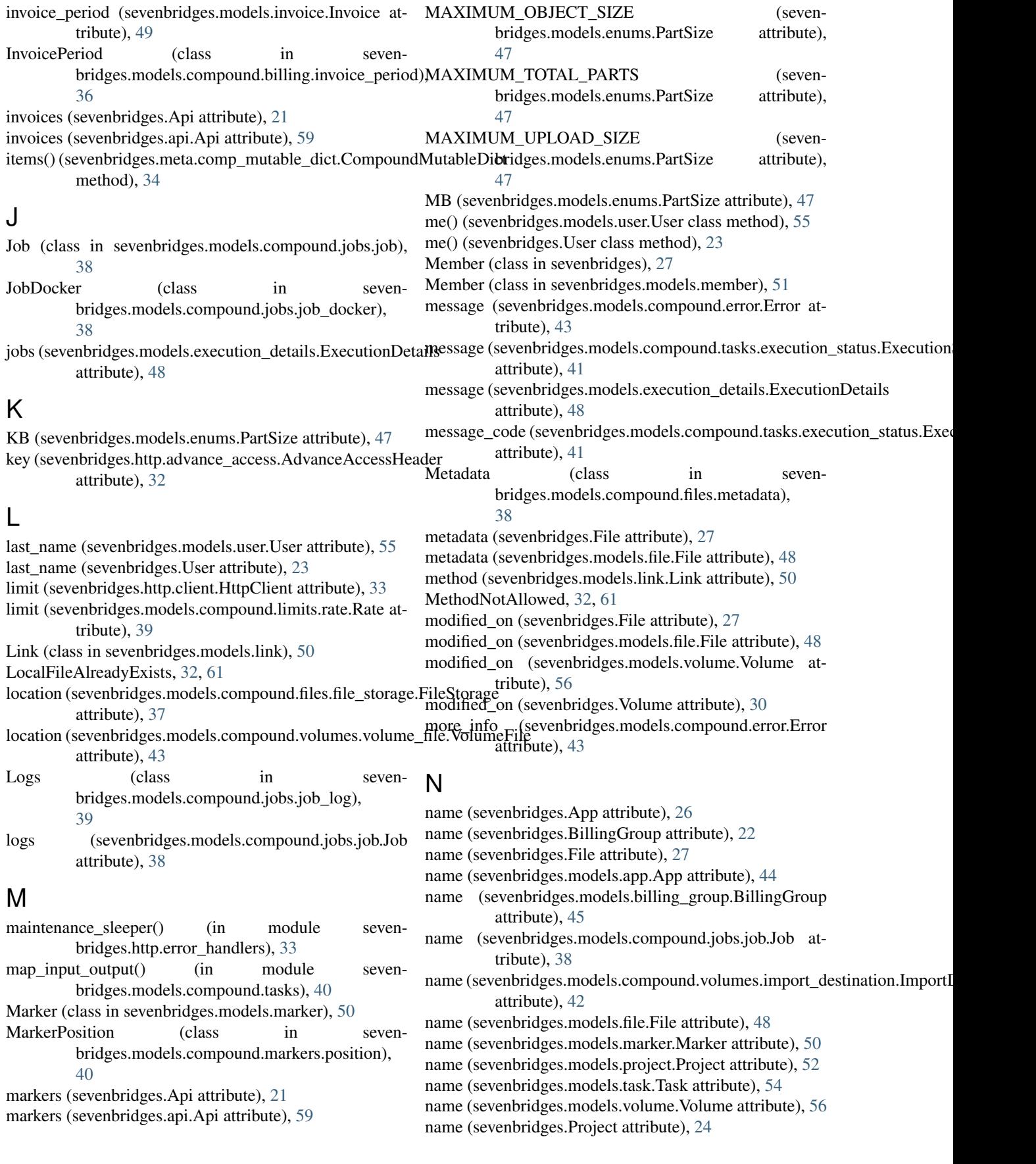

name (sevenbridges.Task attribute), [25](#page-28-0) name (sevenbridges.Volume attribute), [30](#page-33-0) next\_page() (sevenbridges.meta.collection.Collection method), [33](#page-36-0) NotFound, [31,](#page-34-0) [61](#page-64-0) num\_of\_parts (sevenbridges.transfer.utils.Progress attribute), [59](#page-62-0)

# $\Omega$

ObjectIdField (class in sevenbridges.meta.fields), [35](#page-38-0) origin (sevenbridges.File attribute), [27](#page-30-0) origin (sevenbridges.models.file.File attribute), [48](#page-51-0) Output (class in sevenbridges.models.compound.tasks.output), [42](#page-45-0) outputs (sevenbridges.models.task.Task attribute), [54](#page-57-0)

outputs (sevenbridges.Task attribute), [25](#page-28-0)

overwrite (sevenbridges.Export attribute), [28](#page-31-0)

- overwrite (sevenbridges.Import attribute), [29](#page-32-0)
- overwrite (sevenbridges.models.storage\_export.Export attribute), [53](#page-56-0)
- overwrite (sevenbridges.models.storage\_import.Import attribute), [53](#page-56-0)
- owner (sevenbridges.BillingGroup attribute), [22](#page-25-0)
- owner (sevenbridges.models.billing\_group.BillingGroup attribute), [45](#page-48-0)

#### P

PaginationError, [31,](#page-34-0) [61](#page-64-0) parent (sevenbridges.models.task.Task attribute), [54](#page-57-0) parent (sevenbridges.Task attribute), [25](#page-28-0) Part (class in sevenbridges.transfer.utils), [58](#page-61-0) parts done (sevenbridges.transfer.utils.Progress attribute), [59](#page-62-0) PartSize (class in sevenbridges.models.enums), [46](#page-49-0) patch() (sevenbridges.http.client.HttpClient method), [33](#page-36-0) path (sevenbridges.transfer.download.Download attribute), [57](#page-60-0) pause() (sevenbridges.transfer.download.Download method), [57](#page-60-0) pause() (sevenbridges.transfer.upload.Upload method), [58](#page-61-0) PAUSED (sevenbridges.models.enums.TransferState attribute), [47](#page-50-0) PAUSED (sevenbridges.TransferState attribute), [30](#page-33-0) pending (sevenbridges.BillingGroup attribute), [22](#page-25-0) PENDING (sevenbridges.ImportExportState attribute), [31](#page-34-0) pending (sevenbridges.Invoice attribute), [22](#page-25-0) pending (sevenbridges.models.billing\_group.BillingGroup attribute), [45](#page-48-0) PENDING (sevenbridges.models.enums.ImportExportState attribute), [46](#page-49-0)

pending (sevenbridges.models.invoice.Invoice attribute), [49](#page-52-0) Permissions (class in sevenbridges), [27](#page-30-0) Permissions (class in sevenbridges.models.compound.projects.permissions), [40](#page-43-0) permissions (sevenbridges.Member attribute), [27](#page-30-0) permissions (sevenbridges.models.member.Member attribute), [51](#page-54-0) phone (sevenbridges.models.user.User attribute), [55](#page-58-0) phone (sevenbridges.User attribute), [23](#page-26-0) PLATFORM (sevenbridges.FileStorageType attribute), [31](#page-34-0) PLATFORM (sevenbridges.models.enums.FileStorageType attribute), [46](#page-49-0) position (sevenbridges.models.marker.Marker attribute), [50](#page-53-0) post() (sevenbridges.http.client.HttpClient method), [33](#page-36-0) PREPARING (sevenbridges.models.enums.TransferState attribute), [47](#page-50-0) PREPARING (sevenbridges.TransferState attribute), [30](#page-33-0) previous\_page() (sevenbridges.meta.collection.Collection method), [33](#page-36-0) Price (class in sevenbridges.models.compound.price), [43](#page-46-0) price (sevenbridges.models.task.Task attribute), [54](#page-57-0) price (sevenbridges.Task attribute), [25](#page-28-0) PROBLEM (sevenbridges.models.enums.FeedbackType attribute), [46](#page-49-0) Profile (class in sevenbridges.config), [60](#page-63-0) Progress (class in sevenbridges.transfer.utils), [58](#page-61-0) progress (sevenbridges.transfer.download.Download attribute), [57](#page-60-0) progress (sevenbridges.transfer.upload.Upload attribute), [58](#page-61-0) progress (sevenbridges.transfer.utils.Progress attribute), [59](#page-62-0) Project (class in sevenbridges), [23](#page-26-0) Project (class in sevenbridges.models.project), [51](#page-54-0) project (sevenbridges.App attribute), [26](#page-29-0) project (sevenbridges.File attribute), [27](#page-30-0) project (sevenbridges.models.app.App attribute), [45](#page-48-0) project (sevenbridges.models.compound.volumes.import\_destination.Import attribute), [42](#page-45-0) project (sevenbridges.models.file.File attribute), [48](#page-51-0) project (sevenbridges.models.task.Task attribute), [54](#page-57-0) project (sevenbridges.Task attribute), [25](#page-28-0) project\_breakdown (sevenbridges.BillingGroupBreakdown attribute), [22](#page-25-0) project\_breakdown (sevenbridges.models.billing\_breakdown.BillingGroupBreakdown attribute), [45](#page-48-0) ProjectBreakdown (class in seven-

bridges.models.compound.billing.project\_breakdown),

[36](#page-39-0)

- projects (sevenbridges.Api attribute), [21](#page-24-0)
- projects (sevenbridges.api.Api attribute), [59](#page-62-0)
- projects\_url (sevenbridges.Endpoints attribute), [23](#page-26-0)
- projects\_url (sevenbridges.models.endpoints.Endpoints attribute), [46](#page-49-0)
- properties (sevenbridges.Export attribute), [28](#page-31-0)
- properties (sevenbridges.models.storage\_export.Export attribute), [53](#page-56-0)
- attribute), [39](#page-42-0)
- PROXIES (sevenbridges.config.Profile attribute), [60](#page-63-0)
- proxies (sevenbridges.config.Profile attribute), [60](#page-63-0)
- put() (sevenbridges.http.client.HttpClient method), [33](#page-36-0)

#### Q

- query() (sevenbridges.App class method), [26](#page-29-0)
- query() (sevenbridges.BillingGroup class method), [22](#page-25-0)
- query() (sevenbridges.Export class method), [28](#page-31-0)
- query() (sevenbridges.File class method), [27](#page-30-0)
- query() (sevenbridges.Import class method), [29](#page-32-0)
- query() (sevenbridges.Invoice class method), [22](#page-25-0)
- query() (sevenbridges.models.app.App class method), [45](#page-48-0)
- query() (sevenbridges.models.billing\_group.BillingGroup class method), [45](#page-48-0)
- query() (sevenbridges.models.file.File class method), [48](#page-51-0)
- query() (sevenbridges.models.invoice.Invoice class method), [49](#page-52-0)
- query() (sevenbridges.models.marker.Marker class method), [50](#page-53-0)
- query() (sevenbridges.models.project.Project class method), [52](#page-55-0)
- query() (sevenbridges.models.storage\_export.Export class method), [53](#page-56-0)
- query() (sevenbridges.models.storage\_import.Import class method), [53](#page-56-0)
- query() (sevenbridges.models.task.Task class method), [54](#page-57-0)
- query() (sevenbridges.models.volume.Volume class method), [56](#page-59-0)
- query() (sevenbridges.Project class method), [24](#page-27-0)
- query() (sevenbridges.Task class method), [25](#page-28-0)
- query() (sevenbridges.Volume class method), [30](#page-33-0)
- queued (sevenbridges.models.compound.tasks.execution\_status.ExecutionStatus attribute), [41](#page-44-0)
- QUEUED (sevenbridges.models.enums.TaskStatus attribute), [47](#page-50-0)
- QUEUED (sevenbridges.TaskStatus attribute), [31](#page-34-0)
- queued\_duration (seven-bridges.models.compound.tasks.execution\_status.Exellt (sexenthidges.Export attribute), [28](#page-31-0) attribute), [41](#page-44-0)

## R

- Rate (class in sevenbridges.models.compound.limits.rate), [39](#page-42-0)
- provider (sevenbridges.models.compound.jobs.job\_instance Raste Limit (class in sevenbridges.models.rate\_limit), [52](#page-55-0) rate (sevenbridges.models.rate\_limit.RateLimit attribute), [52](#page-55-0) rate limit (sevenbridges.Api attribute), [21](#page-24-0) rate limit (sevenbridges.api.Api attribute), [59](#page-62-0) rate limit sleeper() (in module sevenbridges.http.error\_handlers), [33](#page-36-0) rate limit url (sevenbridges.Endpoints attribute), [23](#page-26-0) rate\_limit\_url (sevenbridges.models.endpoints.Endpoints attribute), [46](#page-49-0) raw (sevenbridges.App attribute), [26](#page-29-0) raw (sevenbridges.models.app.App attribute), [45](#page-48-0) READ\_ONLY (sevenbridges.models.enums.VolumeAccessMode attribute), [47](#page-50-0) READ\_ONLY (sevenbridges.VolumeAccessMode) attribute), [30](#page-33-0) READ\_WRITE (sevenbridges.models.enums.VolumeAccessMode attribute), [47](#page-50-0) READ WRITE (sevenbridges.VolumeAccessMode attribute), [30](#page-33-0) ReadOnlyPropertyError, [31,](#page-34-0) [61](#page-64-0) rel (sevenbridges.models.link.Link attribute), [50](#page-53-0) reload() (sevenbridges.File method), [28](#page-31-0) reload() (sevenbridges.meta.resource.Resource method), [35](#page-38-0) reload() (sevenbridges.models.file.File method), [49](#page-52-0) remaining (sevenbridges.http.client.HttpClient attribute), [33](#page-36-0) remaining (sevenbridges.models.compound.limits.rate.Rate attribute), [39](#page-42-0) remove\_error\_handler() (sevenbridges.http.client.HttpClient method), [33](#page-36-0) remove member() (sevenbridges.models.project.Project method), [52](#page-55-0) remove member() (sevenbridges.Project method), [24](#page-27-0) request id (sevenbridges.http.client.HttpClient attribute), [33](#page-36-0) RequestTimeout, [32,](#page-35-0) [61](#page-64-0) reset (sevenbridges.models.compound.limits.rate.Rate attribute), [39](#page-42-0) reset time (sevenbridges.http.client.HttpClient attribute), Resource (class in sevenbridges.meta.resource), [35](#page-38-0) resource (sevenbridges.meta.collection.Collection attribute), [34](#page-37-0) ResourceMeta (class in sevenbridges.meta.resource), [35](#page-38-0) ResourceNotModified, [31,](#page-34-0) [61](#page-64-0) result (sevenbridges.Import attribute), [29](#page-32-0) result (sevenbridges.models.storage\_export.Export attribute), [53](#page-56-0) result (sevenbridges.models.storage\_import.Import at-

tribute), [53](#page-56-0)

result() (sevenbridges.transfer.upload.Upload method), [58](#page-61-0) resume() (sevenbridges.transfer.download.Download method), [57](#page-60-0) resume() (sevenbridges.transfer.upload.Upload method), [58](#page-61-0) retried (sevenbridges.models.compound.jobs.job.Job attribute), [38](#page-41-0) retry() (in module sevenbridges.decorators), [60](#page-63-0) retry\_on\_excs() (in module sevenbridges.decorators), [60](#page-63-0) revision (sevenbridges.App attribute), [26](#page-29-0) revision (sevenbridges.models.app.App attribute), [45](#page-48-0) run() (sevenbridges.models.task.Task method), [55](#page-58-0) run() (sevenbridges.Task method), [26](#page-29-0) run() (sevenbridges.transfer.download.Download method), [57](#page-60-0) run() (sevenbridges.transfer.upload.Upload method), [58](#page-61-0) runner\_username (seven-bridges.models.compound.billing.task\_breakdownsdfaskblidadeddwttp (module), [32](#page-35-0) attribute), [37](#page-40-0) RUNNING (sevenbridges.ImportExportState attribute), [31](#page-34-0) running (sevenbridges.models.compound.tasks.execution\_st**atus.hbaidgtis.n&ttttt(s**nodule), [33](#page-36-0) attribute), [41](#page-44-0) RUNNING (sevenbridges.models.enums.ImportExportState sevenbridges.meta.comp\_mutable\_dict (module), [34](#page-37-0) attribute), [46](#page-49-0) RUNNING (sevenbridges.models.enums.TaskStatus attribute), [47](#page-50-0) RUNNING (sevenbridges.models.enums.TransferState attribute), [47](#page-50-0) RUNNING (sevenbridges.TaskStatus attribute), [31](#page-34-0) RUNNING (sevenbridges.TransferState attribute), [30](#page-33-0) running\_duration (seven-bridges.models.compound.tasks.execution\_status. Executionted Status Research illing\_group (module), [45](#page-48-0) attribute), [41](#page-44-0) S S3 (sevenbridges.models.enums.VolumeType attribute), [47](#page-50-0) S3 (sevenbridges.VolumeType attribute), [30](#page-33-0) save() (sevenbridges.File method), [28](#page-31-0) save() (sevenbridges.Member method), [27](#page-30-0) ServerError, [32,](#page-35-0) [61](#page-64-0) service (sevenbridges.models.volume.Volume attribute), [56](#page-59-0) service (sevenbridges.Volume attribute), [30](#page-33-0) ServiceUnavailable, [32,](#page-35-0) [61](#page-64-0) session (sevenbridges.http.client.HttpClient attribute), [33](#page-36-0) Settings (class in sevenbridges.models.compound.projects.settings), [40](#page-43-0) settings (sevenbridges.models.project.Project attribute), [52](#page-55-0) settings (sevenbridges.Project attribute), [24](#page-27-0) sevenbridges (module), [21](#page-24-0) sevenbridges.api (module), [59](#page-62-0) sevenbridges.config (module), [60](#page-63-0) sevenbridges.decorators (module), [60](#page-63-0) sevenbridges.errors (module), [60](#page-63-0) sevenbridges.http.advance\_access (module), [32](#page-35-0) sevenbridges.http.client (module), [32](#page-35-0) sevenbridges.http.error\_handlers (module), [33](#page-36-0) sevenbridges.meta.collection (module), [33](#page-36-0) sevenbridges.meta.data (module), [34](#page-37-0) sevenbridges.meta.fields (module), [34](#page-37-0) sevenbridges.meta.resource (module), [35](#page-38-0) sevenbridges.meta.transformer (module), [35](#page-38-0) sevenbridges.models (module), [36](#page-39-0) sevenbridges.models.actions (module), [44](#page-47-0) sevenbridges.models.app (module), [44](#page-47-0) sevenbridges.models.billing\_breakdown (module), [45](#page-48-0) sevenbridges.models.compound (module), [36](#page-39-0) sevenbridges.models.compound.billing (module), [36](#page-39-0) sevenbridges.models.compound.billing.invoice\_period (module), [36](#page-39-0) sevenbridges.models.compound.billing.project\_breakdown (module), [36](#page-39-0) sevenbridges.models.compound.billing.task\_breakdown (module), [37](#page-40-0) sevenbridges.models.compound.error (module), [43](#page-46-0)

- save() (sevenbridges.models.file.File method), [49](#page-52-0)
- save() (sevenbridges.models.marker.Marker method), [50](#page-53-0)
- save() (sevenbridges.models.member.Member method), [51](#page-54-0)
- save() (sevenbridges.models.project.Project method), [52](#page-55-0)
- save() (sevenbridges.models.task.Task method), [55](#page-58-0)
- save() (sevenbridges.models.volume.Volume method), [56](#page-59-0)
- save() (sevenbridges.Project method), [24](#page-27-0)
- save() (sevenbridges.Task method), [26](#page-29-0)
- save() (sevenbridges.Volume method), [30](#page-33-0)

SbgError, [31,](#page-34-0) [61](#page-64-0)

send feedback() (sevenbridges.models.actions.Actions class method), [44](#page-47-0)

sevenbridges.models.compound.jobs.job (module), [38](#page-41-0)

sevenbridges.models.compound.jobs (module), [38](#page-41-0)

sevenbridges.models.compound.files.file\_origin (mod-

sevenbridges.models.compound.files.file\_storage (mod-

sevenbridges.models.compound.files.metadata (module),

sevenbridges.models.compound.files (module), [37](#page-40-0) sevenbridges.models.compound.files.download\_info

(module), [37](#page-40-0)

ule), [37](#page-40-0)

ule), [37](#page-40-0)

[38](#page-41-0)

sevenbridges.models.compound.jobs.job\_docker (module), [38](#page-41-0) sevenbridges.models.compound.jobs.job\_instance (module), [39](#page-42-0) sevenbridges.models.compound.jobs.job\_instance\_disk (module), [39](#page-42-0) sevenbridges.models.compound.jobs.job\_log (module), [39](#page-42-0) sevenbridges.models.compound.limits (module), [39](#page-42-0) sevenbridges.models.compound.limits.rate (module), [39](#page-42-0) sevenbridges.models.compound.markers (module), [40](#page-43-0) sevenbridges.models.compound.markers.position (module), [40](#page-43-0) sevenbridges.models.compound.price (module), [43](#page-46-0) sevenbridges.models.compound.price\_breakdown (module), [44](#page-47-0) sevenbridges.models.compound.projects (module), [40](#page-43-0) sevenbridges.models.compound.projects.permissions (module), [40](#page-43-0) sevenbridges.models.compound.projects.settings (module), [40](#page-43-0) sevenbridges.models.compound.tasks (module), [40](#page-43-0) sevenbridges.models.compound.tasks.batch\_by (module), [40](#page-43-0) sevenbridges.models.compound.tasks.batch\_group (module), [41](#page-44-0) sevenbridges.models.compound.tasks.execution\_status (module), [41](#page-44-0) sevenbridges.models.compound.tasks.input (module), [42](#page-45-0) sevenbridges.models.compound.tasks.output (module), [42](#page-45-0) sevenbridges.models.compound.volumes (module), [42](#page-45-0) sevenbridges.models.compound.volumes.credentials (module), [42](#page-45-0) sevenbridges.models.compound.volumes.import\_destinationstarted\_on (sevenbridges.Export attribute), [29](#page-32-0) (module), [42](#page-45-0) sevenbridges.models.compound.volumes.properties (module), [42](#page-45-0) sevenbridges.models.compound.volumes.service (module), [43](#page-46-0) sevenbridges.models.compound.volumes.volume\_file (module), [43](#page-46-0) sevenbridges.models.endpoints (module), [46](#page-49-0) sevenbridges.models.enums (module), [46](#page-49-0) sevenbridges.models.execution\_details (module), [48](#page-51-0) sevenbridges.models.file (module), [48](#page-51-0) sevenbridges.models.invoice (module), [49](#page-52-0) sevenbridges.models.link (module), [50](#page-53-0) sevenbridges.models.marker (module), [50](#page-53-0) sevenbridges.models.member (module), [51](#page-54-0) sevenbridges.models.project (module), [51](#page-54-0) sevenbridges.models.rate\_limit (module), [52](#page-55-0) sevenbridges.models.storage\_export (module), [52](#page-55-0) sevenbridges.models.storage\_import (module), [53](#page-56-0) sevenbridges.models.task (module), [54](#page-57-0)

sevenbridges.models.user (module), [55](#page-58-0) sevenbridges.models.volume (module), [56](#page-59-0) sevenbridges.transfer (module), [56](#page-59-0) sevenbridges.transfer.download (module), [57](#page-60-0) sevenbridges.transfer.upload (module), [57](#page-60-0) sevenbridges.transfer.utils (module), [58](#page-61-0) simple progress bar() (in module sevenbridges.transfer.utils), [59](#page-62-0) size (sevenbridges.File attribute), [28](#page-31-0) size (sevenbridges.models.compound.jobs.job\_instance\_disk.Disk attribute), [39](#page-42-0) size (sevenbridges.models.file.File attribute), [49](#page-52-0) size (sevenbridges.transfer.utils.Part attribute), [58](#page-61-0) source (sevenbridges.Export attribute), [28](#page-31-0) source (sevenbridges.Import attribute), [29](#page-32-0) source (sevenbridges.models.storage\_export.Export attribute), [53](#page-56-0) source (sevenbridges.models.storage\_import.Import\_attribute), [53](#page-56-0) start (sevenbridges.transfer.utils.Part attribute), [58](#page-61-0) start() (sevenbridges.transfer.download.Download method), [57](#page-60-0) start() (sevenbridges.transfer.upload.Upload method), [58](#page-61-0) start\_time (sevenbridges.models.compound.jobs.job.Job attribute), [38](#page-41-0) start\_time (sevenbridges.models.execution\_details.ExecutionDetails attribute), [48](#page-51-0) start\_time (sevenbridges.models.task.Task attribute), [55](#page-58-0) start time (sevenbridges.Task attribute), [26](#page-29-0) start\_time (sevenbridges.transfer.download.Download attribute), [57](#page-60-0) start\_time (sevenbridges.transfer.upload.Upload attribute), [58](#page-61-0) started on (sevenbridges.Import attribute), [29](#page-32-0) started on (sevenbridges.models.storage export.Export attribute), [53](#page-56-0) started on (sevenbridges.models.storage import.Import attribute), [53](#page-56-0) state (sevenbridges.Export attribute), [29](#page-32-0) state (sevenbridges.Import attribute), [29](#page-32-0) state (sevenbridges.models.storage\_export.Export attribute), [53](#page-56-0) state (sevenbridges.models.storage\_import.Import attribute), [53](#page-56-0) state (sevenbridges.models.user.User attribute), [55](#page-58-0) state (sevenbridges.User attribute), [23](#page-26-0) status (sevenbridges.models.compound.error.Error attribute), [43](#page-46-0) status (sevenbridges.models.compound.jobs.job.Job attribute), [38](#page-41-0)

status (sevenbridges.models.execution\_details.ExecutionDetails attribute), [48](#page-51-0)

status (sevenbridges.models.task.Task attribute), [55](#page-58-0) status (sevenbridges.Task attribute), [26](#page-29-0) status (sevenbridges.transfer.download.Download attribute), [57](#page-60-0) status (sevenbridges.transfer.upload.Upload attribute), [58](#page-61-0) steps completed (seven-bridges.models.compound.tasks.execution\_status.Exxxsutionstatusdges.Api attribute), [21](#page-24-0) attribute), [41](#page-44-0) steps\_total (sevenbridges.models.compound.tasks.executiont**xxkbusuflx/sevtiobiStlates**.Endpoints attribute), [23](#page-26-0) attribute), [41](#page-44-0) stop() (sevenbridges.transfer.download.Download method), [57](#page-60-0) stop() (sevenbridges.transfer.upload.Upload method), [58](#page-61-0) STOPPED (sevenbridges.models.enums.TransferState attribute), [47](#page-50-0) STOPPED (sevenbridges.TransferState attribute), [30](#page-33-0) storage (sevenbridges.File attribute), [28](#page-31-0) storage (sevenbridges.models.compound.price\_breakdown.**Birmkdimish**ed (sevenbridges.models.compound.billing.task\_breakdown.Tasl attribute), [44](#page-47-0) storage (sevenbridges.models.file.File attribute), [49](#page-52-0) storage\_costs (sevenbridges.Invoice attribute), [22](#page-25-0) storage\_costs (sevenbridges.models.invoice.Invoice attribute), [50](#page-53-0) stream() (sevenbridges.File method), [28](#page-31-0) stream() (sevenbridges.models.file.File method), [49](#page-52-0) StringField (class in sevenbridges.meta.fields), [35](#page-38-0) submit() (sevenbridges.transfer.download.DPartedFile method), [57](#page-60-0) submit() (sevenbridges.transfer.upload.UPartedFile method), [58](#page-61-0) submit\_export() (sevenbridges.Export class method), [29](#page-32-0) submit\_export() (sevenbridges.models.storage\_export.Export class method), [53](#page-56-0) submit import() (sevenbridges.Import class method), [29](#page-32-0) submit\_import() (sevenbridges.models.storage\_import.Import class method), [53](#page-56-0) sync() (sevenbridges.App method), [26](#page-29-0) sync() (sevenbridges.models.app.App method), [45](#page-48-0) system\_limit (sevenbridges.models.compound.tasks.executidTo**oManyRequetisnSfa[tus](#page-64-0)** attribute), [41](#page-44-0) T tags (sevenbridges.File attribute), [28](#page-31-0) tags (sevenbridges.models.file.File attribute), [49](#page-52-0) tags (sevenbridges.models.project.Project attribute), [52](#page-55-0) tags (sevenbridges.Project attribute), [24](#page-27-0) Task (class in sevenbridges), [25](#page-28-0) Task (class in sevenbridges.models.task), [54](#page-57-0) task (sevenbridges.models.compound.files.file\_origin.FileOrlfgansferState (class in sevenbridges), [30](#page-33-0) attribute), [37](#page-40-0) task\_breakdown (seven-bridges.models.compound.billing.project\_breakdo<del>WDPP66yeenBridget&Ril</del>lingGroup attribute), [22](#page-25-0) attribute), [36](#page-39-0) task\_cost (sevenbridges.models.compound.billing.task\_breakdown.TaskBre attribute), [37](#page-40-0) TaskBreakdown (class in sevenbridges.models.compound.billing.task\_breakdown), [37](#page-40-0) tasks (sevenbridges.api.Api attribute), [59](#page-62-0) tasks\_url (sevenbridges.models.endpoints.Endpoints attribute), [46](#page-49-0) TaskStatus (class in sevenbridges), [31](#page-34-0) TaskStatus (class in sevenbridges.models.enums), [47](#page-50-0) TaskValidationError, [31,](#page-34-0) [61](#page-64-0) TB (sevenbridges.models.enums.PartSize attribute), [47](#page-50-0) THOUGHT (sevenbridges.models.enums.FeedbackType attribute), [46](#page-49-0) attribute), [37](#page-40-0) time\_started (sevenbridges.models.compound.billing.task\_breakdown.Taskl attribute), [37](#page-40-0) to (sevenbridges.models.compound.billing.invoice\_period.InvoicePeriod attribute), [36](#page-39-0) to\_app() (sevenbridges.meta.transformer.Transform static method), [35](#page-38-0) to\_billing\_group() (sevenbridges.meta.transformer.Transform static method), [35](#page-38-0) to\_datestring() (sevenbridges.meta.transformer.Transform static method), [36](#page-39-0) to\_file() (sevenbridges.meta.transformer.Transform static method), [36](#page-39-0) to\_project() (sevenbridges.meta.transformer.Transform static method), [36](#page-39-0) to\_task() (sevenbridges.meta.transformer.Transform static method), [36](#page-39-0) to\_user() (sevenbridges.meta.transformer.Transform static method), [36](#page-39-0) to\_volume() (sevenbridges.meta.transformer.Transform static method), [36](#page-39-0) total (sevenbridges.Invoice attribute), [22](#page-25-0) total (sevenbridges.meta.collection.Collection attribute), [34](#page-37-0) total (sevenbridges.models.invoice.Invoice attribute), [50](#page-53-0) total\_parts() (in module sevenbridges.transfer.utils), [59](#page-62-0) total\_spending (sevenbridges.BillingGroupBreakdown attribute), [22](#page-25-0) total\_spending (sevenbridges.models.billing\_breakdown.BillingGroupBreakdown attribute), [45](#page-48-0) TransferState (class in sevenbridges.models.enums), [47](#page-50-0) Transform (class in sevenbridges.meta.transformer), [35](#page-38-0)

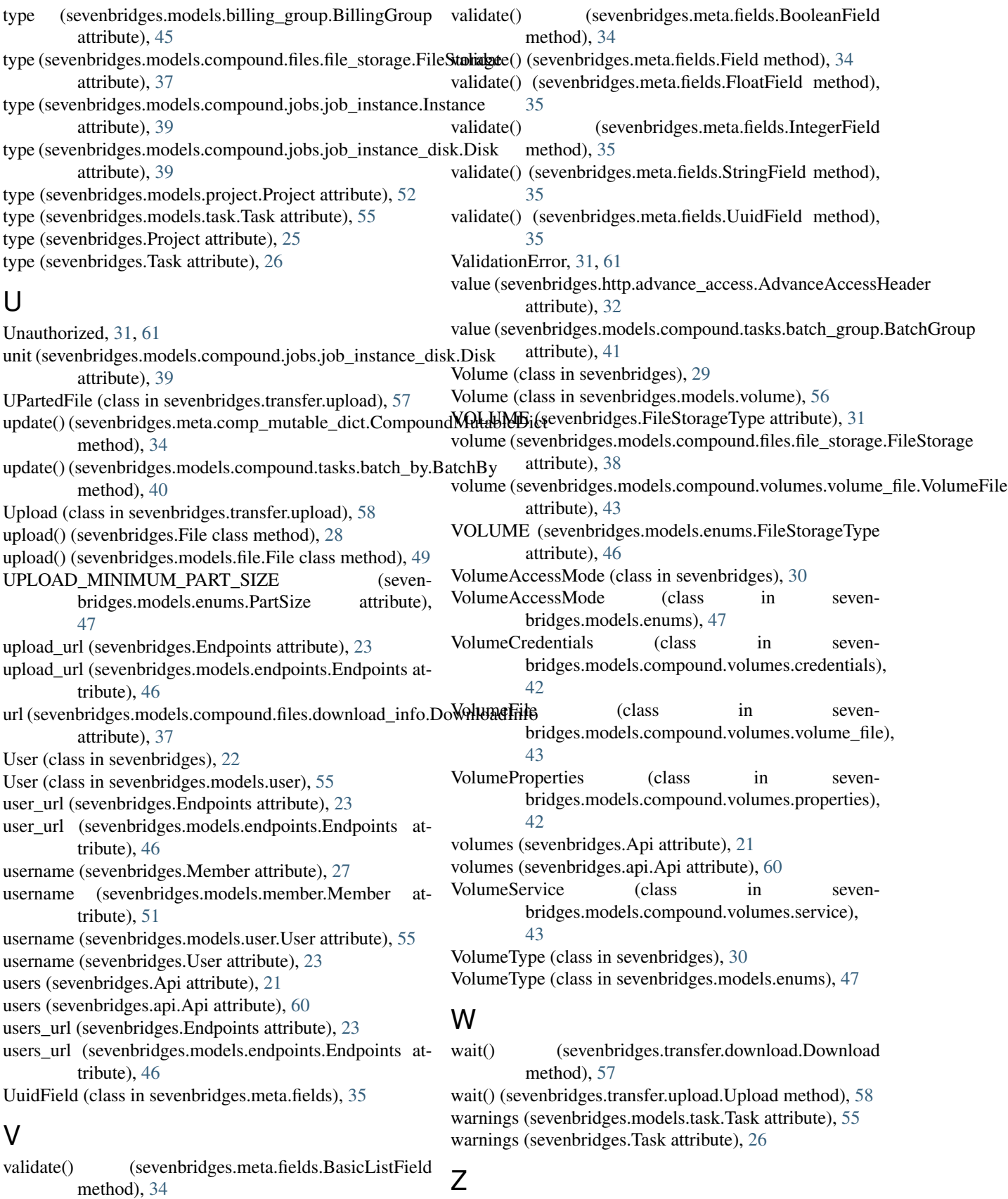

Z

zip\_code (sevenbridges.models.user.User attribute), [55](#page-58-0)

zip\_code (sevenbridges.User attribute), [23](#page-26-0)